# **Non-Allocating Future/Promise**

**Tony Van Eerd, BlackBerry, Inc.**

**C++Now, Aspen Colorado**

**May 13, 2013**

**F: BlackBerry.** 

### **Could do != Should do**

```
template <class R>
class future {
public:
   future() noexcept;
   future(future &&) noexcept;
   future(const future& rhs) = delete;
   ~future();
   future& operator=(const future& rhs) = delete;
   future& operator=(future&&) noexcept;
   shared_future<R> share();
   // retrieving the value
   see below get();
   // functions to check state
   bool valid() const noexcept;
   void wait() const;
   template <class Rep, class Period>
   future status wait for(const chrono::duration<Rep, Period>& rel time) const;
  template <class Clock, class Duration>
    future_status wait_until(const chrono::time_point<Clock, Duration>& abs_time) const;
};
```

```
template <class R>
class future {
public:
   future() noexcept;
   future(future &&) noexcept;
   future(const future& rhs) = delete;
   ~future();
   future& operator=(const future& rhs) = delete;
   future& operator=(future&&) noexcept;
   shared_future<R> share();
   // retrieving the value
   see below get();
   // functions to check state
   bool valid() const noexcept;
   void wait() const;
   template <class Rep, class Period>
   future status wait for(const chrono::duration<Rep, Period>& rel time) const;
  template <class Clock, class Duration>
    future_status wait_until(const chrono::time_point<Clock, Duration>& abs_time) const;
};
```

```
template <class R>
class future {
public:
   future() noexcept;
   future(future &&) noexcept;
   future(const future& rhs) = delete;
   ~future();
   future& operator=(const future& rhs) = delete;
   future& operator=(future&&) noexcept;
   shared_future<R> share();
   // retrieving the value
   see below get();
   // functions to check state
   bool valid() const noexcept;
   void wait() const;
   template <class Rep, class Period>
   future status wait for(const chrono::duration<Rep, Period>& rel time) const;
  template <class Clock, class Duration>
    future_status wait_until(const chrono::time_point<Clock, Duration>& abs_time) const;
};
```

```
template <class R>
class future {
public:
   future() noexcept;
   future(future &&) noexcept;
   future(const future& rhs) = delete;
   ~future();
   future& operator=(const future& rhs) = delete;
   future& operator=(future&&) noexcept;
   shared_future<R> share();
   // retrieving the value
   see below get();
   // functions to check state
   bool valid() const noexcept;
   void wait() const;
   template <class Rep, class Period>
   future status wait for(const chrono::duration<Rep, Period>& rel time) const;
  template <class Clock, class Duration>
    future_status wait_until(const chrono::time_point<Clock, Duration>& abs_time) const;
};
                                                     MOVE = YES
                                                     COPY = NO
```

```
template <class R>
class future {
public:
   future() noexcept;
   future(future &&) noexcept;
   future(const future& rhs) = delete;
  \simfuture(); // ...
   future& operator=(const future& rhs) = delete;
   future& operator=(future&&) noexcept;
  shared future<R> share();
   // retrieving the value
   see below get();
   // functions to check state
   bool valid() const noexcept;
   void wait() const;
   template <class Rep, class Period>
   future status wait for(const chrono::duration<Rep, Period>& rel time) const;
  template <class Clock, class Duration>
    future_status wait_until(const chrono::time_point<Clock, Duration>& abs_time) const;
};
```

```
template <class R>
class future {
public:
   future() noexcept;
   future(future &&) noexcept;
   future(const future& rhs) = delete;
   ~future(); // "mostly harmless"
   future& operator=(const future& rhs) = delete;
  future& operator=(future&&) noexcept;
  shared future<R> share();
   // retrieving the value
   see below get();
   // functions to check state
   bool valid() const noexcept;
   void wait() const;
   template <class Rep, class Period>
   future status wait for(const chrono::duration<Rep, Period>& rel time) const;
  template <class Clock, class Duration>
    future_status wait_until(const chrono::time_point<Clock, Duration>& abs_time) const;
};
```

```
template <class R>
class future {
public:
   future() noexcept;
   future(future &&) noexcept;
   future(const future& rhs) = delete;
   ~future();
   future& operator=(const future& rhs) = delete;
   future& operator=(future&&) noexcept;
  shared_future<R> share();
   // retrieving the value
   see below get();
   // functions to check state
   bool valid() const noexcept;
   void wait() const;
   template <class Rep, class Period>
   future status wait for(const chrono::duration<Rep, Period>& rel time) const;
  template <class Clock, class Duration>
    future_status wait_until(const chrono::time_point<Clock, Duration>& abs_time) const;
};
```

```
template <class R>
class future {
public:
   future() noexcept;
   future(future &&) noexcept;
   future(const future& rhs) = delete;
   ~future();
   future& operator=(const future& rhs) = delete;
   future& operator=(future&&) noexcept;
   shared_future<R> share();
```

```
 // retrieving the value
 see below get();
```

```
 // functions to check state
   bool valid() const noexcept;
   void wait() const;
   template <class Rep, class Period>
   future status wait for(const chrono::duration<Rep, Period>& rel time) const;
  template <class Clock, class Duration>
    future_status wait_until(const chrono::time_point<Clock, Duration>& abs_time) const;
};
```

```
template <class R>
class future {
public:
   future() noexcept;
   future(future &&) noexcept;
   future(const future& rhs) = delete;
   ~future();
   future& operator=(const future& rhs) = delete;
   future& operator=(future&&) noexcept;
   shared_future<R> share();
```

```
 // retrieving the value
 R get();
```

```
 // functions to check state
   bool valid() const noexcept;
   void wait() const;
   template <class Rep, class Period>
   future status wait for(const chrono::duration<Rep, Period>& rel time) const;
  template <class Clock, class Duration>
    future_status wait_until(const chrono::time_point<Clock, Duration>& abs_time) const;
};
```

```
template <class R>
class future {
public:
   future() noexcept;
   future(future &&) noexcept;
   future(const future& rhs) = delete;
   ~future();
   future& operator=(const future& rhs) = delete;
   future& operator=(future&&) noexcept;
   shared_future<R> share();
   // retrieving the value
   R get();
   // functions to check state
   bool valid() const noexcept;
   void wait() const;
   template <class Rep, class Period>
   future status wait for(const chrono::duration<Rep, Period>& rel time) const;
  template <class Clock, class Duration>
    future_status wait_until(const chrono::time_point<Clock, Duration>& abs_time) const;
};
                                                             ?
```

```
class LotteryNumbers {
   vector<int> numbes;
   ...
};
int main()
{
   // Step 1:
    future<LotteryNumbers> futureLotteryNumbers;
   // Step 2:
    LotteryNumbers numbers = futureLotteryNumbers.get();
   // Step 3: Profit
    cout << numbers;
};
```

```
template <class R>
class promise {
public:
   promise();
   template <class Allocator>
    promise(allocator arg t, const Allocator& a);
   promise(promise&& rhs) noexcept;
   promise(const promise& rhs) = delete;
   ~promise();
   promise& operator=(promise&& rhs) noexcept;
   promise& operator=(const promise& rhs) = delete;
   void swap(promise& other) noexcept;
   future<R> get_future();
   void set_value( see below );
  void set exception(exception ptr p);
  // setting the result with deferred notification
 void set value at thread exit(const R& r);
 void set value at thread exit(see below );
 void set exception at thread exit(exception ptr p);
};
```

```
template <class R>
class promise {
public:
   promise();
   template <class Allocator>
     promise(allocator_arg_t, const Allocator& a);
   promise(promise&& rhs) noexcept;
   promise(const promise& rhs) = delete;
   ~promise();
```
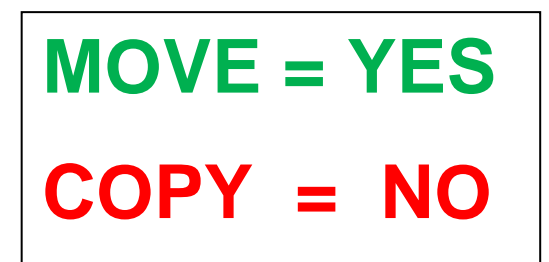

```
 promise& operator=(promise&& rhs) noexcept;
 promise& operator=(const promise& rhs) = delete;
 void swap(promise& other) noexcept;
```

```
 future<R> get_future();
```

```
 void set_value( see below );
void set exception(exception ptr p);
```

```
 // setting the result with deferred notification
 void set value at thread exit(const R& r);
 void set value at thread exit(see below );
 void set exception at thread exit(exception ptr p);
};
```

```
template <class R>
class promise {
public:
   promise();
   template <class Allocator>
    promise(allocator arg t, const Allocator& a);
   promise(promise&& rhs) noexcept;
   promise(const promise& rhs) = delete;
   ~promise();
   promise& operator=(promise&& rhs) noexcept;
   promise& operator=(const promise& rhs) = delete;
   void swap(promise& other) noexcept;
   future<R> get_future();
   void set_value( see below );
  void set exception(exception ptr p);
  // setting the result with deferred notification
 void set value at thread exit(const R& r);
 void set value at thread exit(see below );
 void set exception at thread exit(exception ptr p);
};
```

```
template <class R>
class promise {
public:
   promise();
   template <class Allocator>
    promise(allocator arg t, const Allocator& a);
   promise(promise&& rhs) noexcept;
   promise(const promise& rhs) = delete;
   ~promise();
```

```
 promise& operator=(promise&& rhs) noexcept;
 promise& operator=(const promise& rhs) = delete;
 void swap(promise& other) noexcept;
```
#### future<R> get\_future();

```
 void set_value( see below );
void set exception(exception_ptr p);
 // setting the result with deferred notification
void set value at thread exit(const R& r);
void set value at thread exit(see below );
```
void set exception at thread exit(exception ptr p);

```
};
```

```
template <class R>
class promise {
public:
   promise();
   template <class Allocator>
    promise(allocator arg t, const Allocator& a);
   promise(promise&& rhs) noexcept;
   promise(const promise& rhs) = delete;
   ~promise();
```

```
 promise& operator=(promise&& rhs) noexcept;
 promise& operator=(const promise& rhs) = delete;
 void swap(promise& other) noexcept;
```

```
 future<R> get_future();
```

```
 void set_value( see below );
void set exception(exception ptr p);
```

```
 // setting the result with deferred notification
 void set value at thread exit(const R& r);
 void set value at thread exit(see below );
 void set exception at thread exit(exception ptr p);
};
```

```
template <class R>
class promise {
public:
   promise();
   template <class Allocator>
    promise(allocator arg t, const Allocator& a);
   promise(promise&& rhs) noexcept;
   promise(const promise& rhs) = delete;
   ~promise();
```

```
 promise& operator=(promise&& rhs) noexcept;
 promise& operator=(const promise& rhs) = delete;
 void swap(promise& other) noexcept;
```

```
 future<R> get_future();
```

```
 void set_value(R const & value);
 void set_value(R & value);
 void set_value(R && value);
void set exception(exception ptr p);
```

```
 // setting the result with deferred notification
 void set value at thread exit(const R& r);
  void set_value_at_thread_exit(see below );
  void set_exception_at_thread_exit(exception_ptr p);
};
```

```
template <class R>
class promise {
public:
   promise();
   template <class Allocator>
    promise(allocator arg t, const Allocator& a);
   promise(promise&& rhs) noexcept;
   promise(const promise& rhs) = delete;
   ~promise();
```

```
 promise& operator=(promise&& rhs) noexcept;
 promise& operator=(const promise& rhs) = delete;
 void swap(promise& other) noexcept;
```

```
 future<R> get_future();
```

```
 void set_value(R const & value);
 void set_value(R & value);
 void set_value(R && value);
void set exception(exception ptr p);
```

```
 // setting the result with deferred notification
 void set value at thread exit(const R& r);
  void set_value_at_thread_exit(see below );
  void set_exception_at_thread_exit(exception_ptr p);
};
```

```
template <class R>
class promise {
public:
   promise();
   template <class Allocator>
    promise(allocator arg t, const Allocator& a);
   promise(promise&& rhs) noexcept;
   promise(const promise& rhs) = delete;
   ~promise();
```

```
 promise& operator=(promise&& rhs) noexcept;
 promise& operator=(const promise& rhs) = delete;
 void swap(promise& other) noexcept;
```

```
 future<R> get_future();
```

```
void set value(R * value);
```

```
void set exception(exception ptr p);
```

```
 // setting the result with deferred notification
 void set value at thread exit(const R& r);
 void set value at thread exit(see below );
 void set exception at thread exit(exception ptr p);
};
```

```
template <class R>
class promise {
public:
   promise();
   template <class Allocator>
    promise(allocator arg t, const Allocator& a);
   promise(promise&& rhs) noexcept;
   promise(const promise& rhs) = delete;
   ~promise();
```

```
 promise& operator=(promise&& rhs) noexcept;
 promise& operator=(const promise& rhs) = delete;
 void swap(promise& other) noexcept;
```

```
 future<R> get_future();
```

```
 void set_value(R value);
```

```
void set exception(exception ptr p);
```

```
 // setting the result with deferred notification
 void set value at thread exit(const R& r);
  void set_value_at_thread_exit(see below );
 void set exception at thread exit(exception ptr p);
};
```

```
template <class R>
class promise {
public:
   promise();
   template <class Allocator>
    promise(allocator arg t, const Allocator& a);
   promise(promise&& rhs) noexcept;
   promise(const promise& rhs) = delete;
   ~promise();
   promise& operator=(promise&& rhs) noexcept;
   promise& operator=(const promise& rhs) = delete;
   void swap(promise& other) noexcept;
   future<R> get_future();
   void set_value(R value);
  void set exception(exception ptr p);
  // setting the result with deferred notification
 void set value at thread exit(const R& r);
 void set value at thread exit(see below );
 void set exception at thread exit(exception ptr p);
};
```

```
template <class R>
class future {
public:
   future();
   future(future &&) noexcept;
   ~future();
   future& operator=(future&&) noexcept;
   R get();
  void wait() const;
};
template <class R>
class promise {
public:
   promise();
   promise(promise&& rhs) noexcept;
   ~promise();
   promise& operator=(promise&& rhs) noexcept;
   future<R> get_future();
   void set_value(R value);
};
```

```
int main()
{
    promise<Numbers> ipromise;
    future<Numbers> thefuture = ipromise.get_future();
    ipromise.set_value(calculateLotteryNumbers());
    Numbers numbers = thefuture.get();
   // Step 3: Profit
    cout << numbers;
};
```

```
int main()
{
    promise<Numbers> ipromise;
    future<Numbers> thefuture = ipromise.get_future();
    ipromise.set_value(calculateLotteryNumbers());
    Numbers numbers = thefuture.get();
   // Step 3: Profit
    cout << numbers;
};
int main()
{
   // Step 1: Profit
    cout << calculateLotteryNumbers();
};
```

```
int main()
{
    promise<Numbers> ipromise;
    future<Numbers> thefuture = ipromise.get_future();
   ipromise.set_value(calculateLotteryNumbers());
    Numbers numbers = thefuture.get();
   // Step 3: Profit
    cout << numbers;
};
int main()
{
   // Step 1: Profit
    cout << calculateLotteryNumbers();
};
```

```
int main()
{
    promise<Numbers> ipromise;
    future<Numbers> thefuture = ipromise.get_future();
    concurrently
   \{ ipromise.set_value(calculateLotteryNumbers());
    }
    do_other_stuff();
    Numbers numbers = thefuture.get();
   // Step 3: Profit
    cout << numbers;
};
```

```
int main()
{
    promise<Numbers> ipromise;
    future<Numbers> thefuture = ipromise.get_future();
    while
    {
       ipromise.set_value(calculateLotteryNumbers());
    }
    do
    {
       other_stuff();
    };
    Numbers numbers = thefuture.get();
   // Step 3: Profit
    cout << numbers;
};
```
# promise

get\_future();

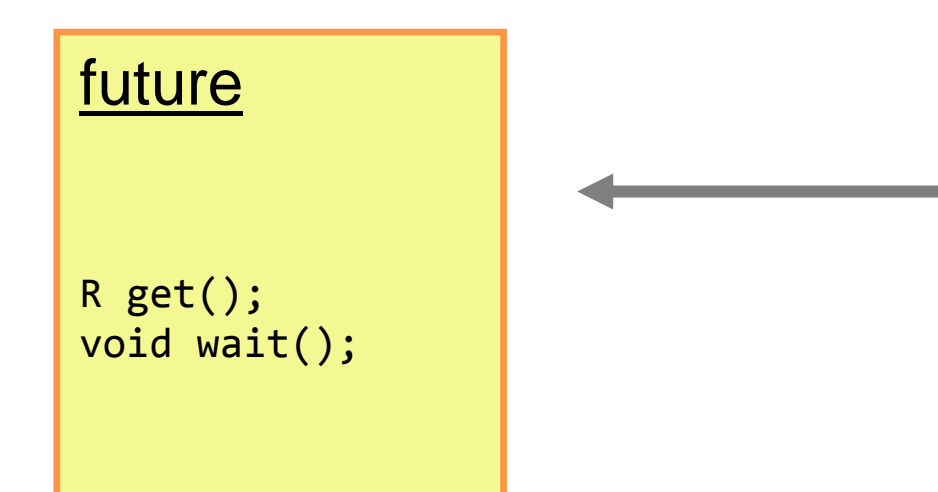

## promise

get\_future();

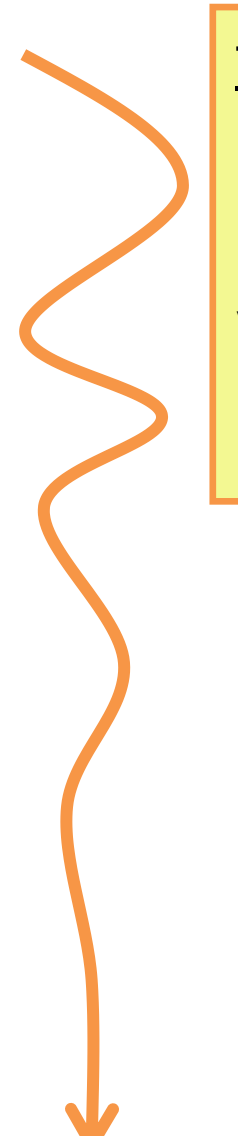

# **future**

R get(); void wait();

# promise

get\_future();

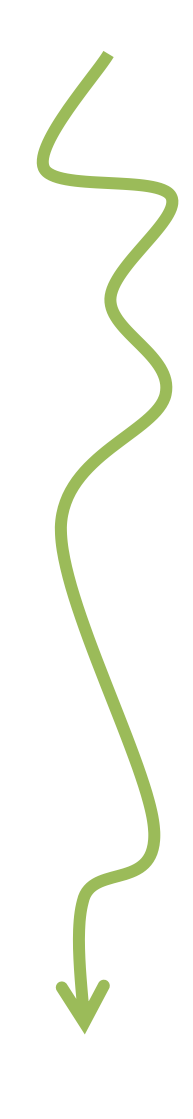

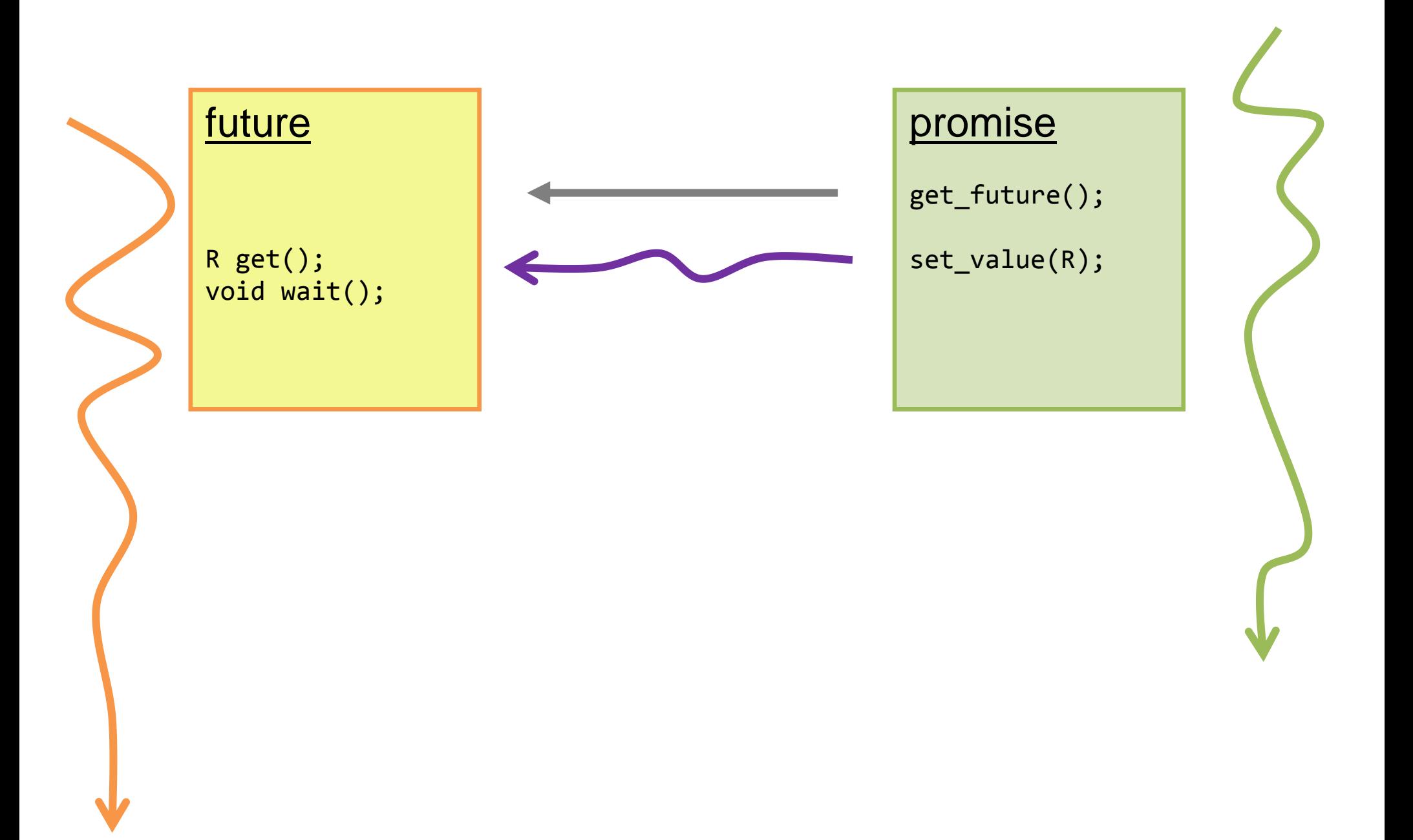

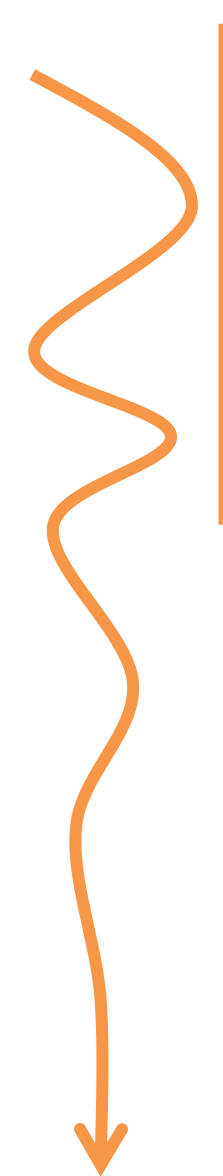

# **future**

### R get(); void wait();

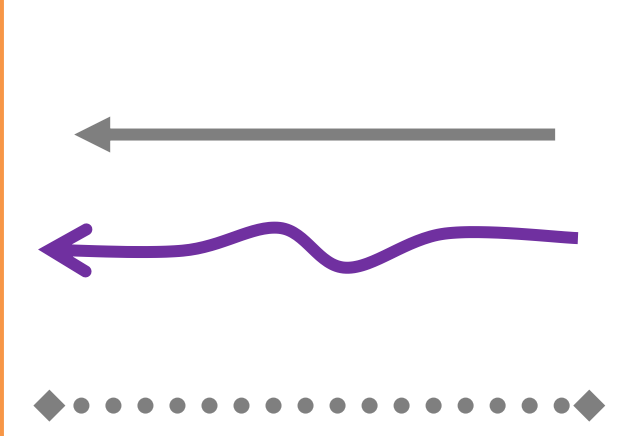

# promise

get\_future();

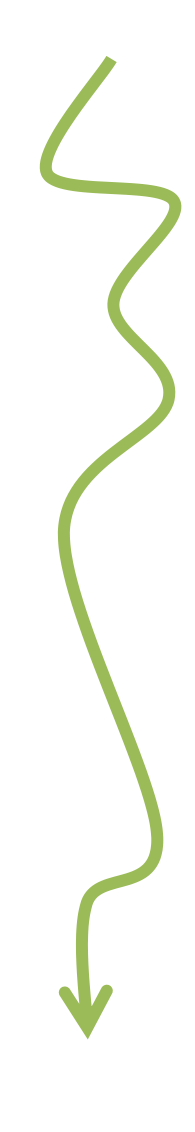

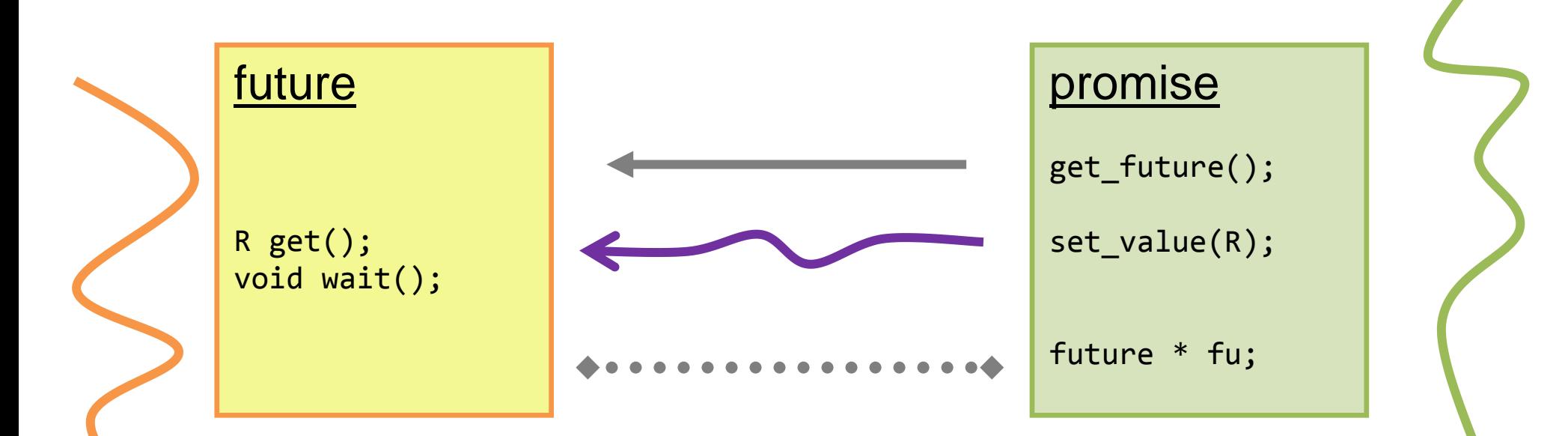

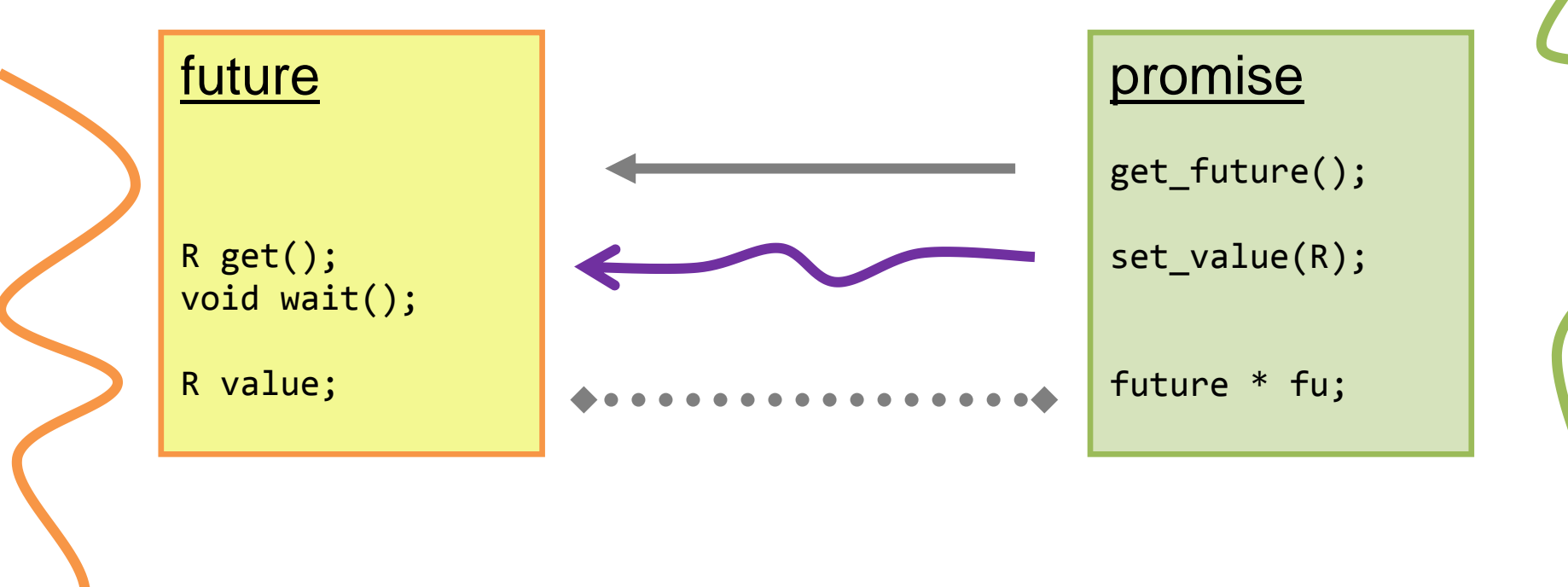

```
 void promise::set_value(R value) {
    (*fu).value = value;
 }
```
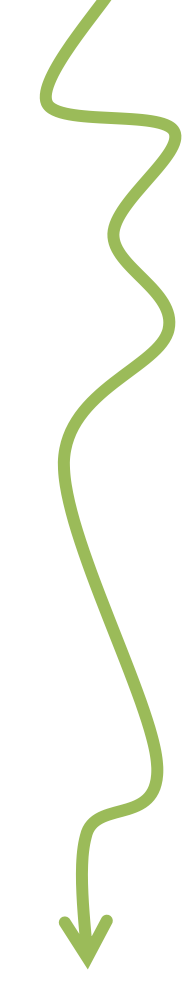
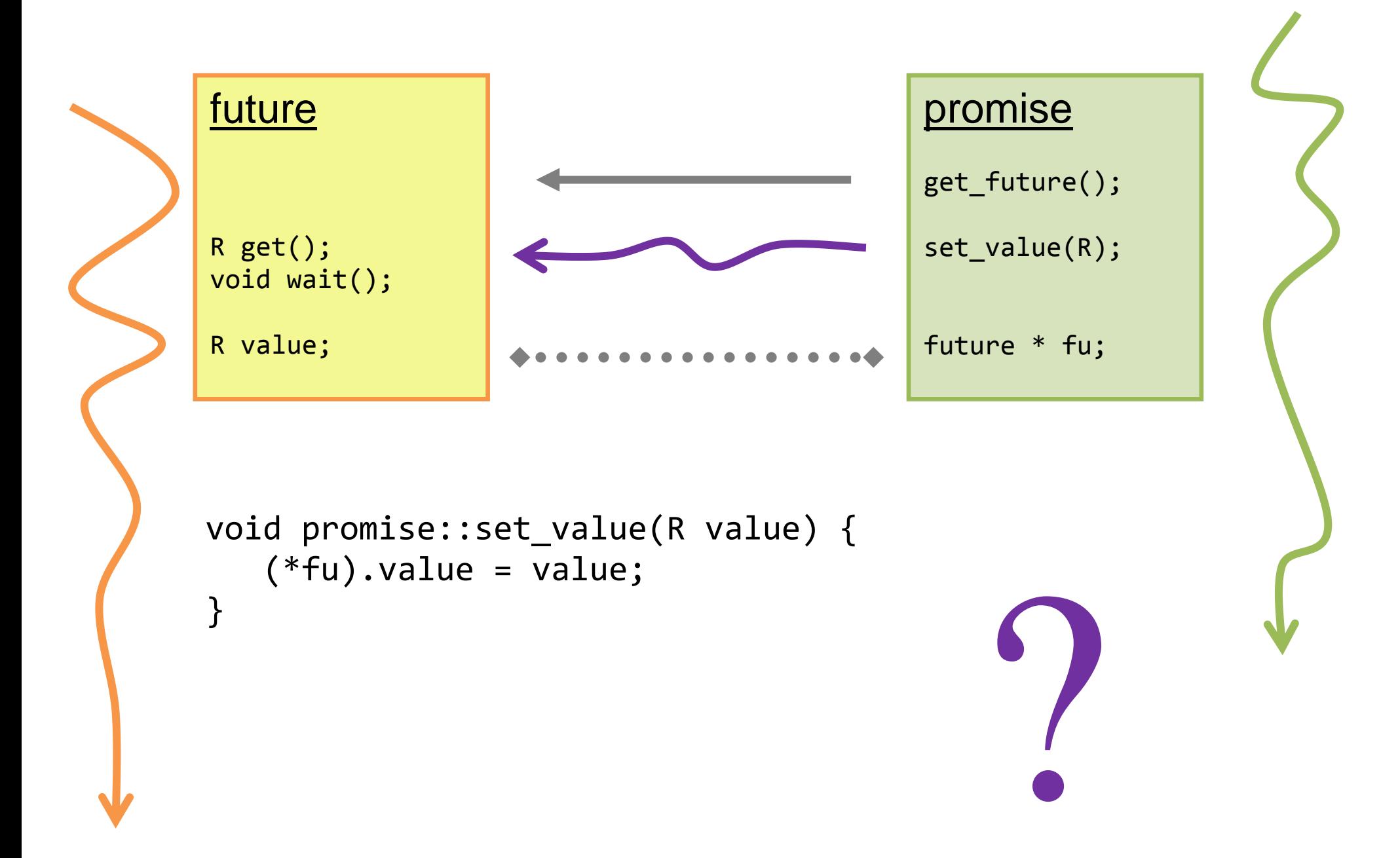

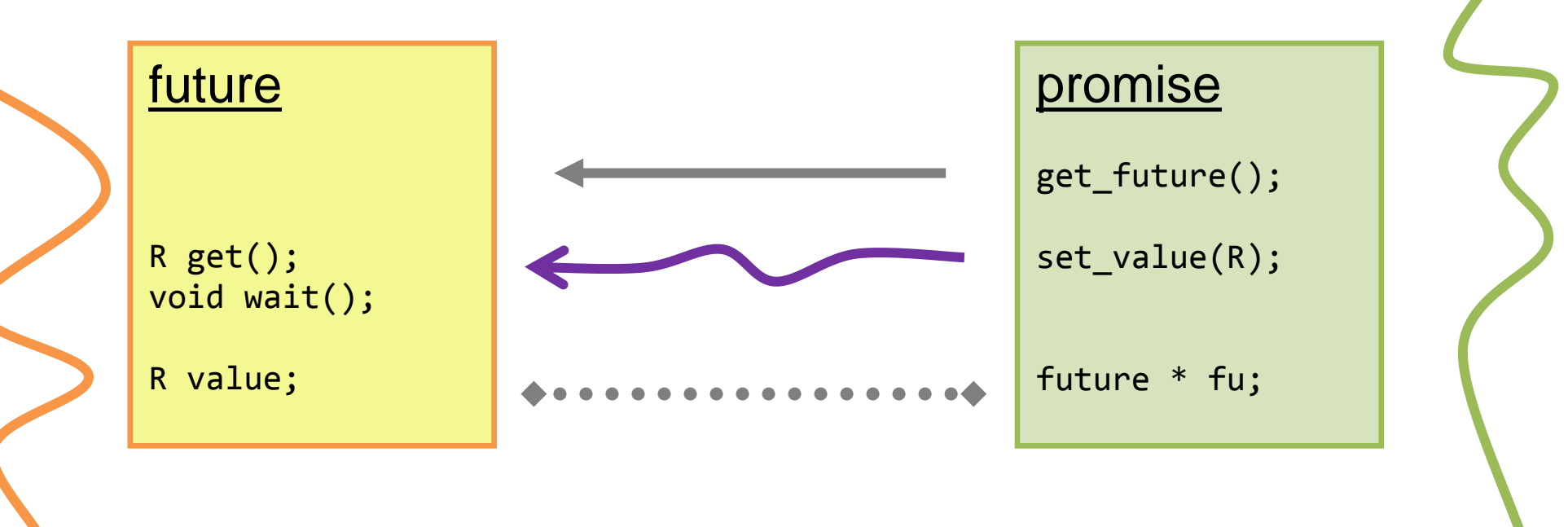

Standard:

 ...future... promise... *shared state* ... blah blah blah ... *shared state* .... something something ... *shared state* ...

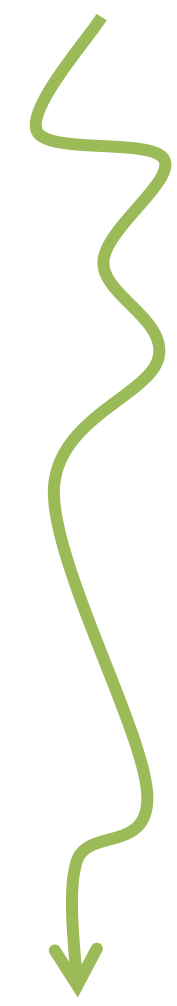

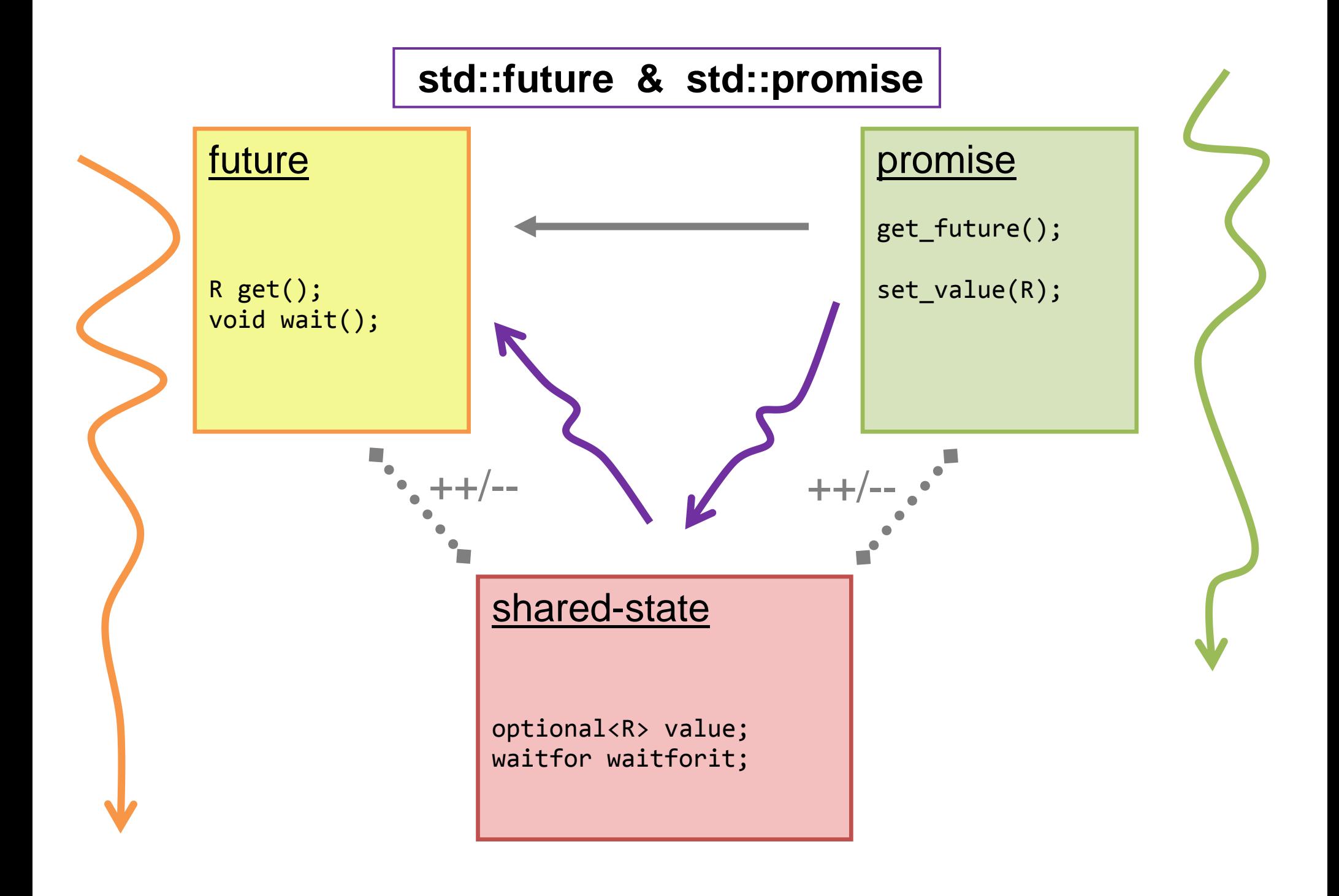

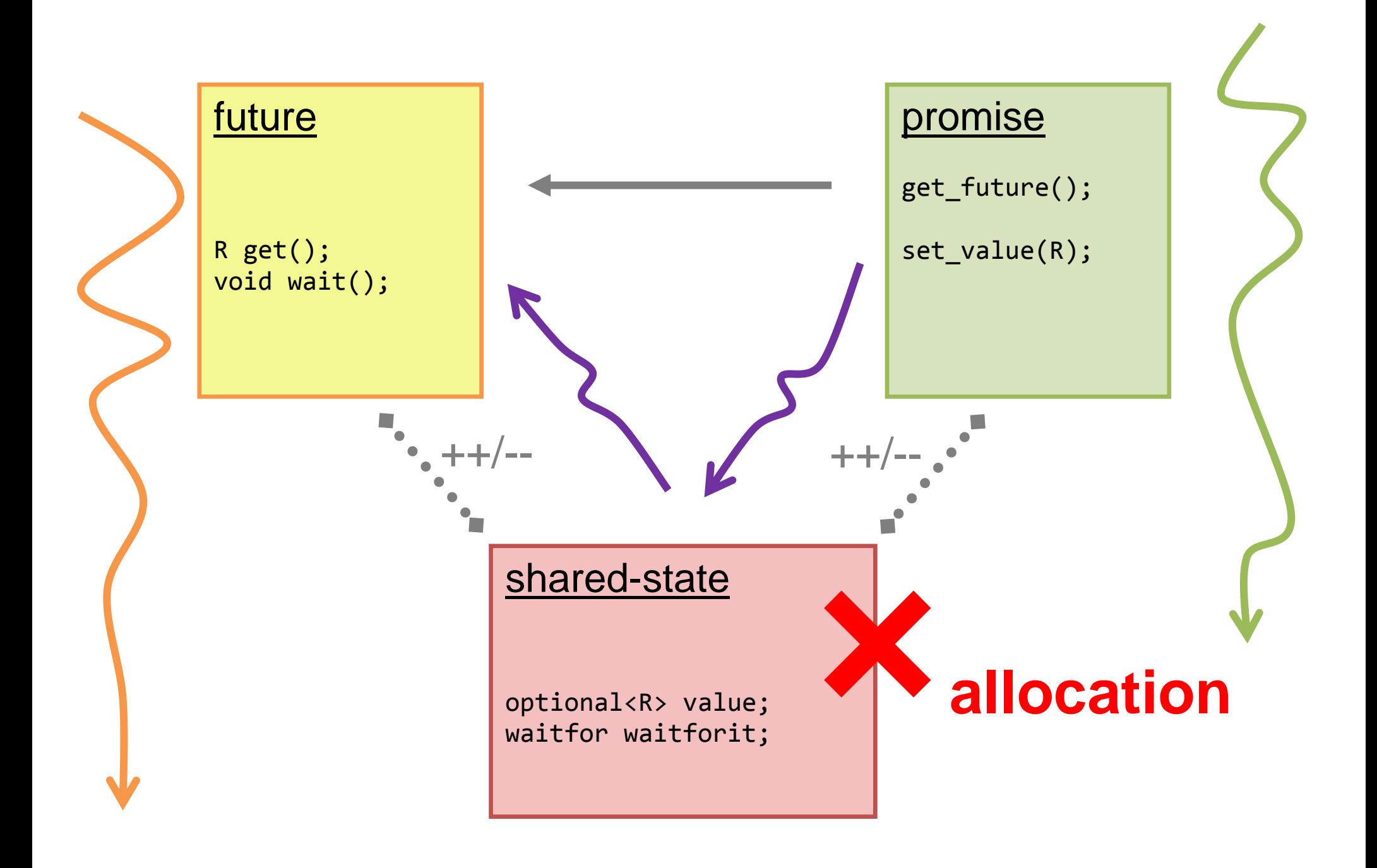

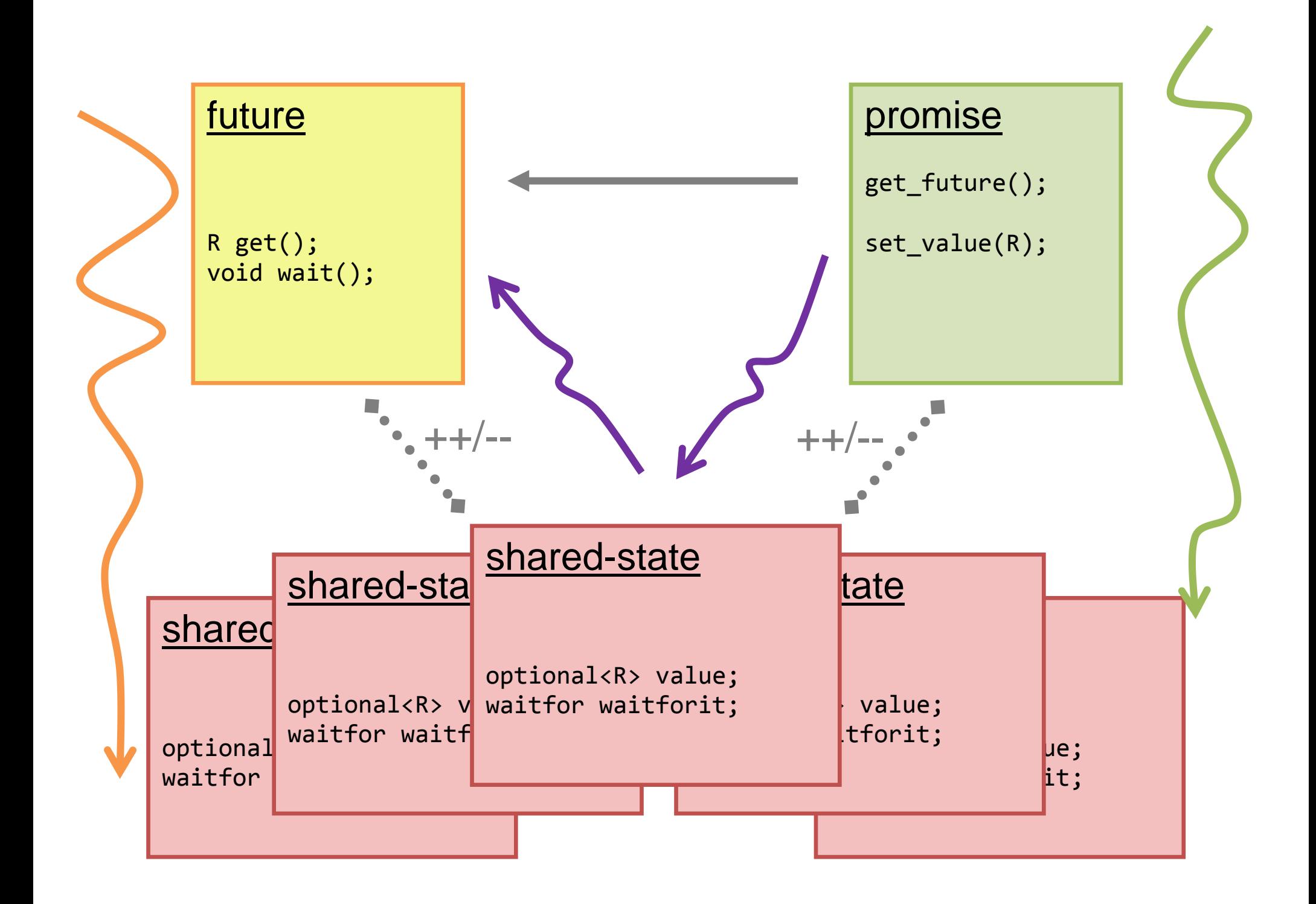

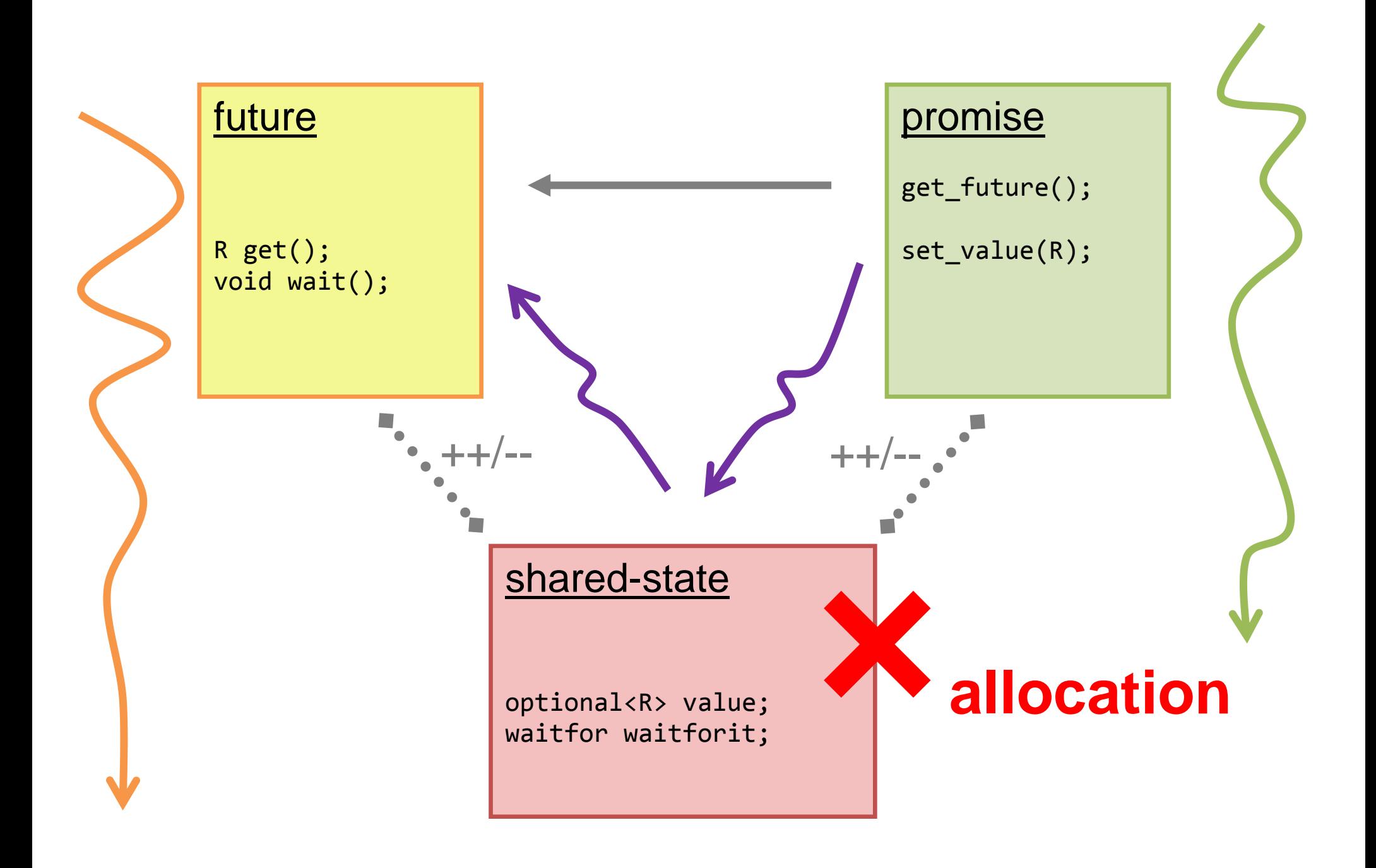

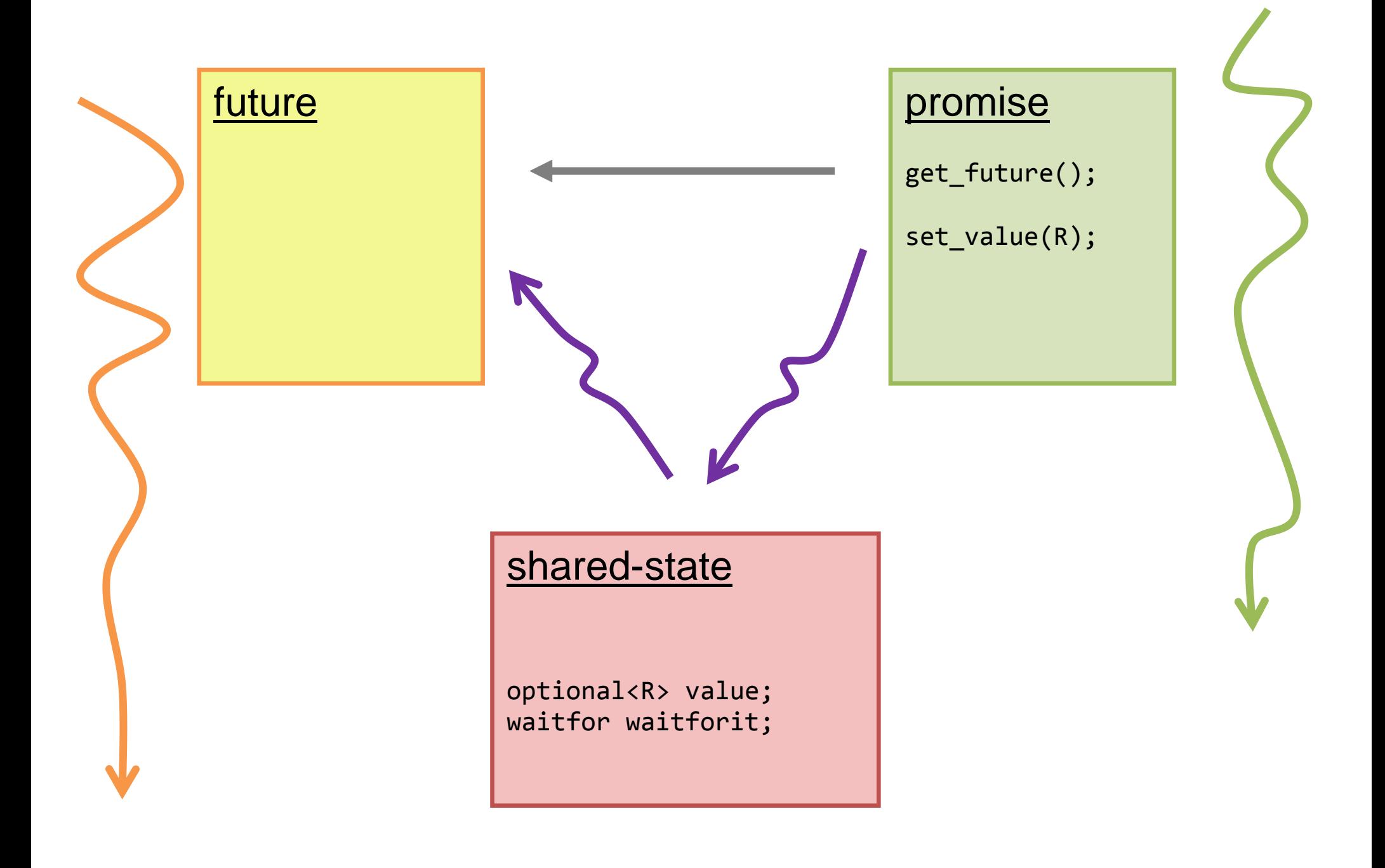

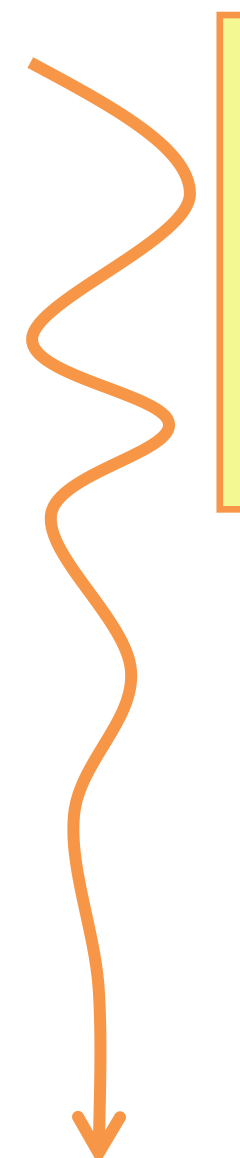

## **future**

opt<R> value; waitfor wtf;

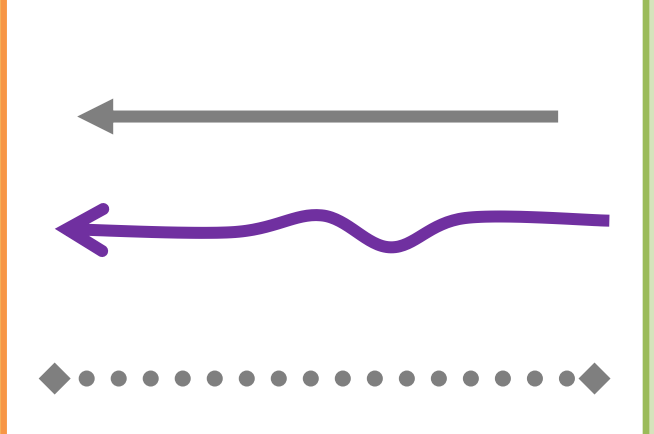

#### promise

get\_future();

set\_value(R);

# shared-state

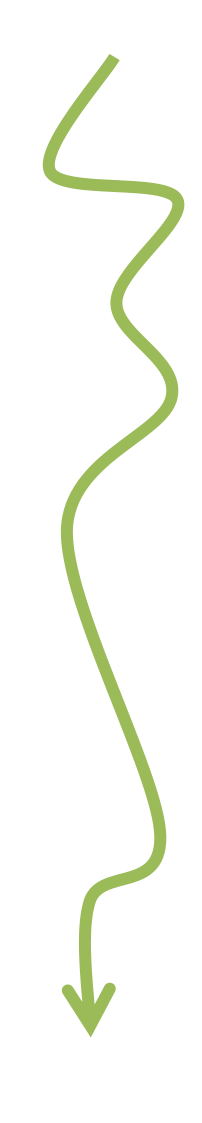

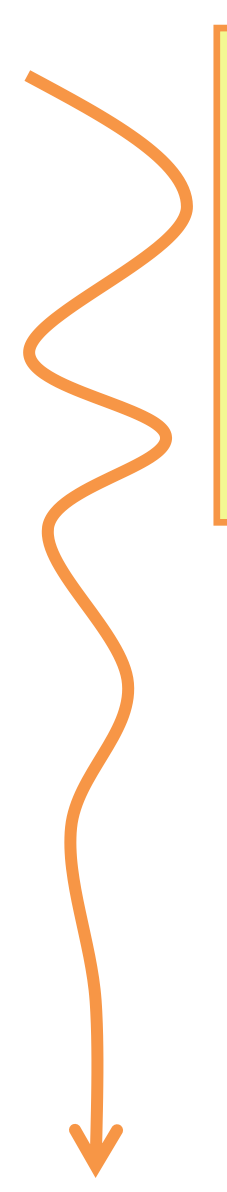

## **future**

opt<R> value; waitfor wtf;

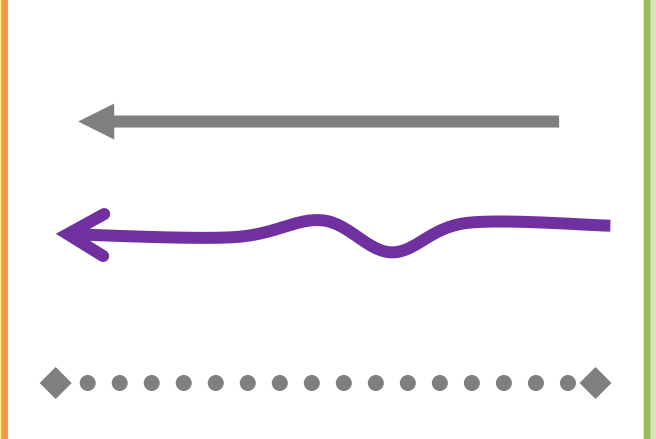

### promise

get\_future();

set\_value(R);

#### shared-state

mutex m;

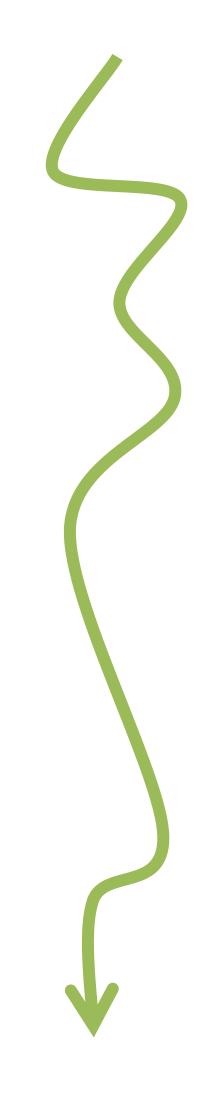

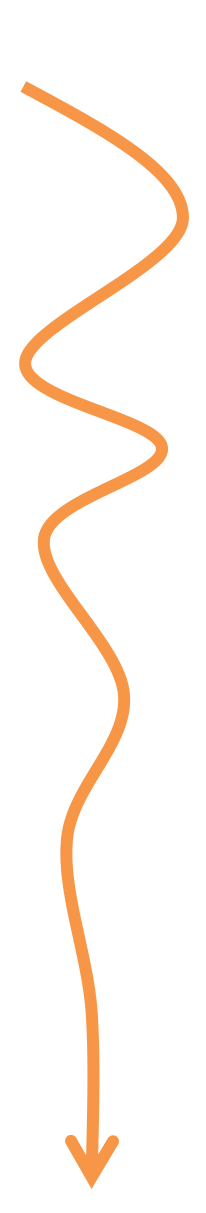

# future id: 2

opt<R> value; waitfor wtf;

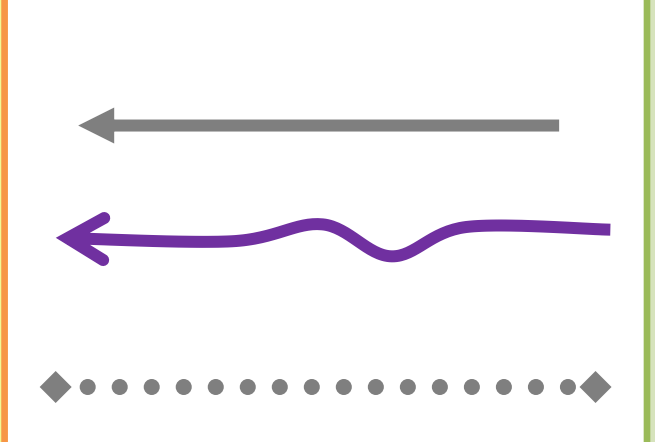

promise id: 2

get\_future();

set\_value(R);

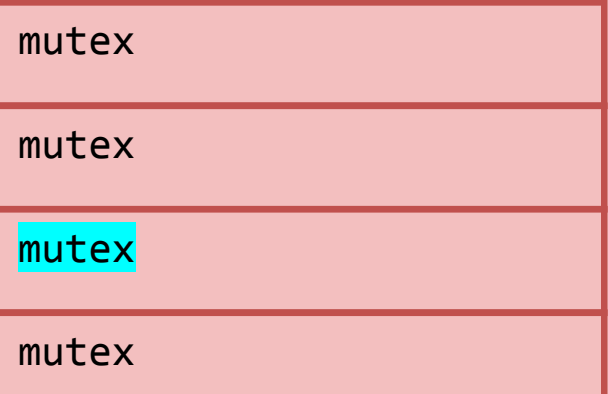

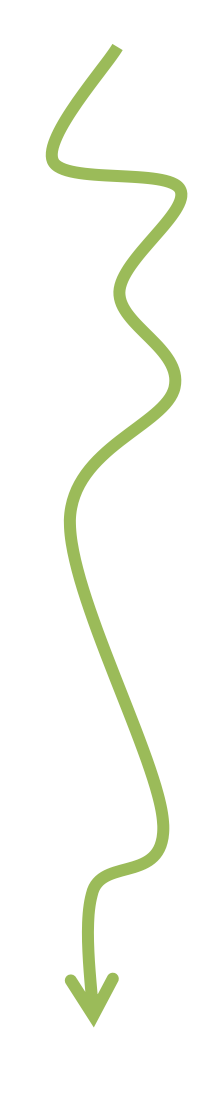

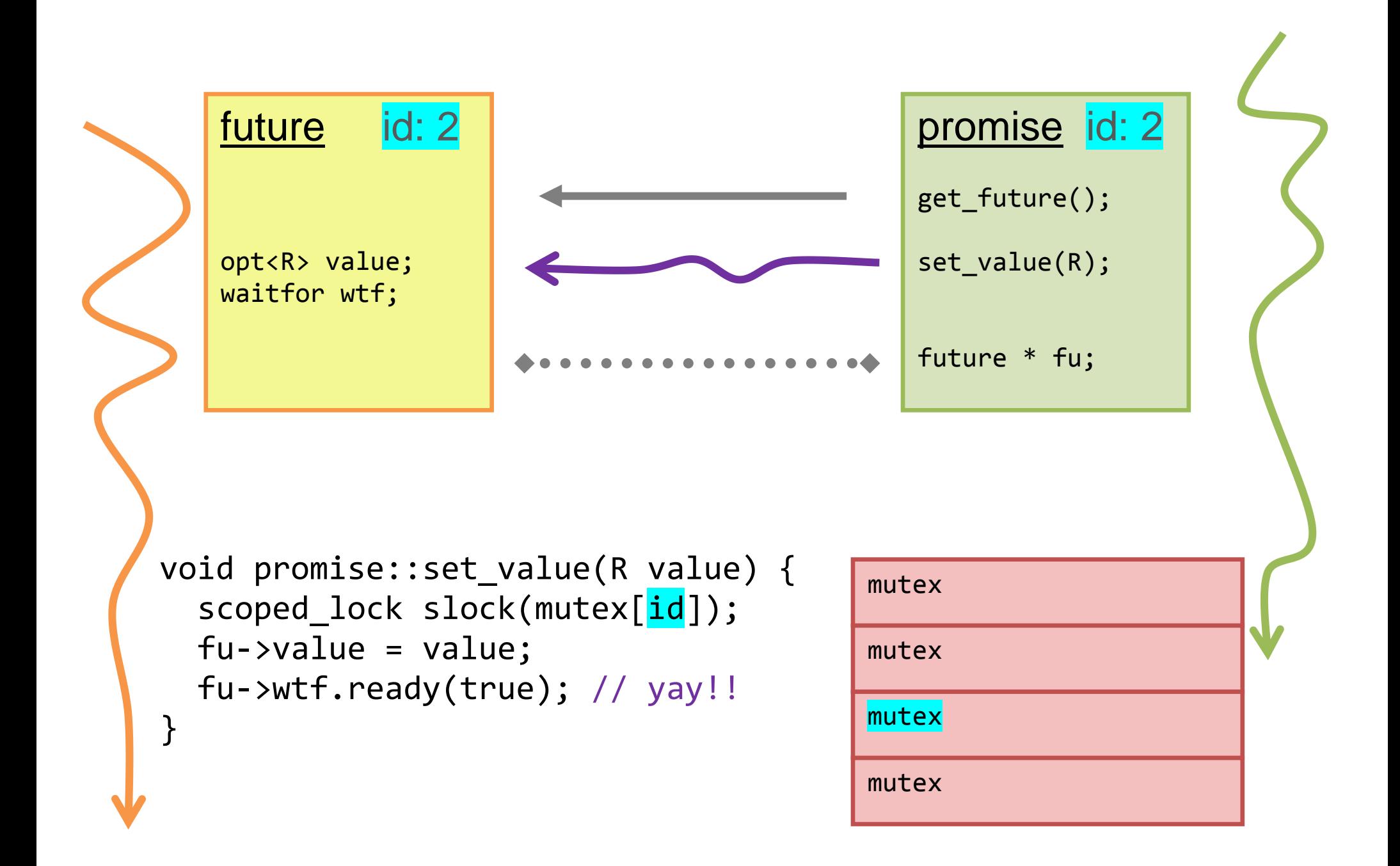

```
void promise::set_value(R value) {
   scoped_lock slock(mutex[id]);
   fu->value = value;
   fu->wtf.ready(true); // yay!!
}
```
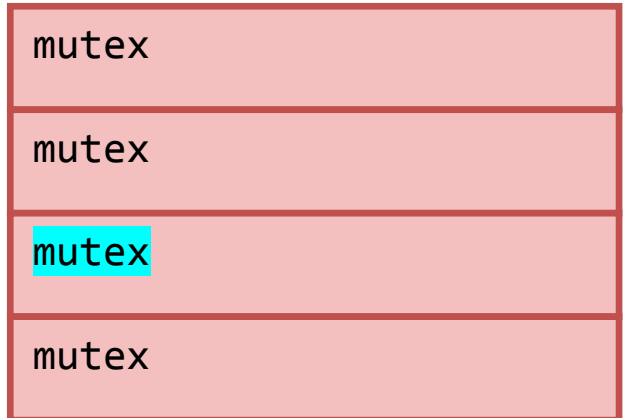

```
void future::mov(future * to) {
   scoped_lock slock(mutex[id]);
   pr->fu = to; // tell promise new address
   // move self...
}
```

```
void promise::mov(promise * to) {
  scoped lock slock(mutex[id]);
  fu->pr = to; // tell future new address
  // move self...
}
```
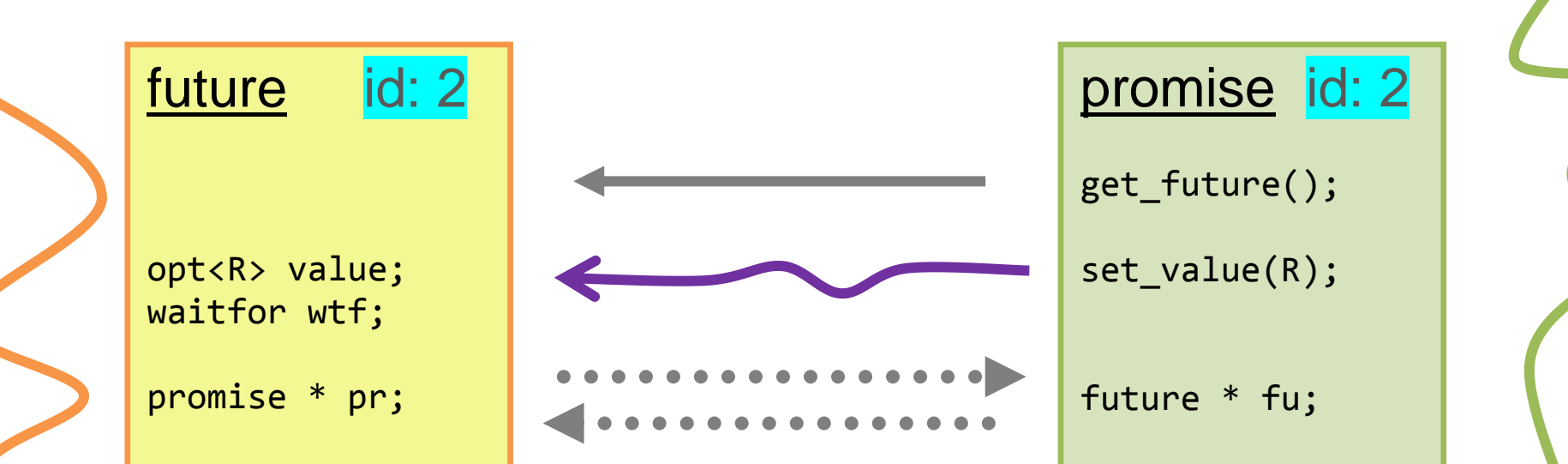

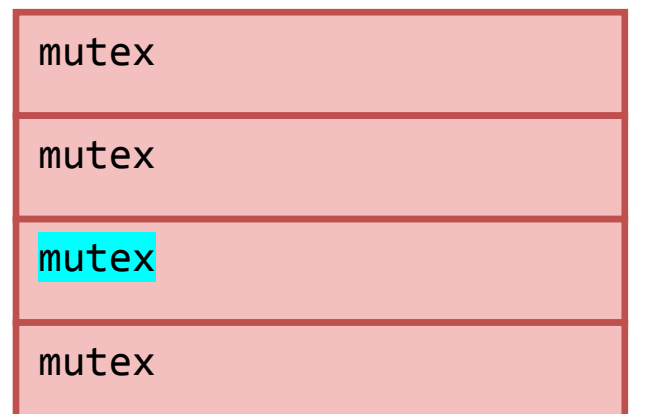

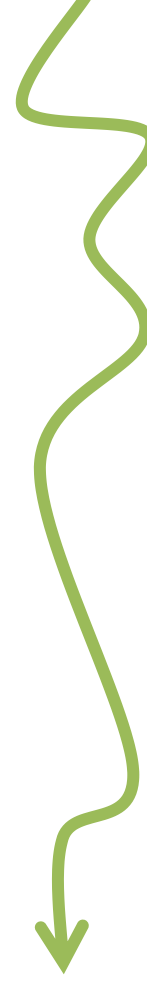

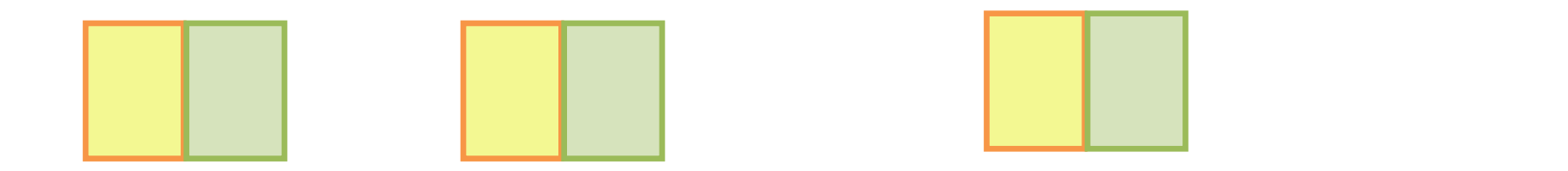

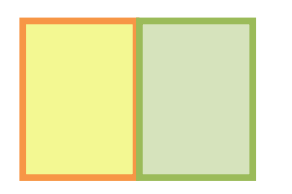

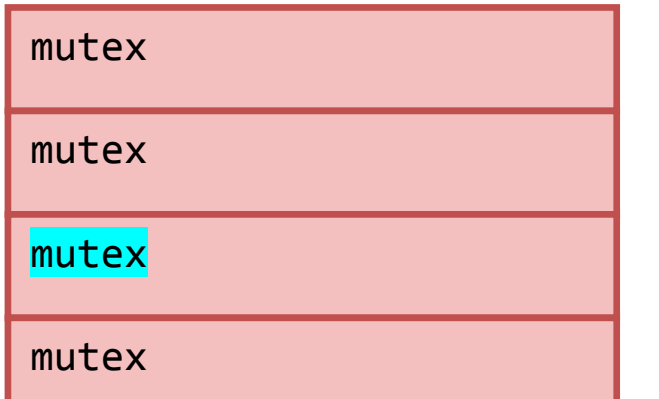

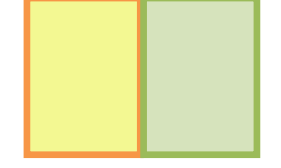

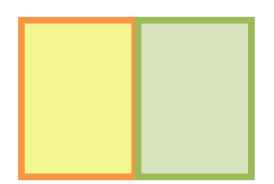

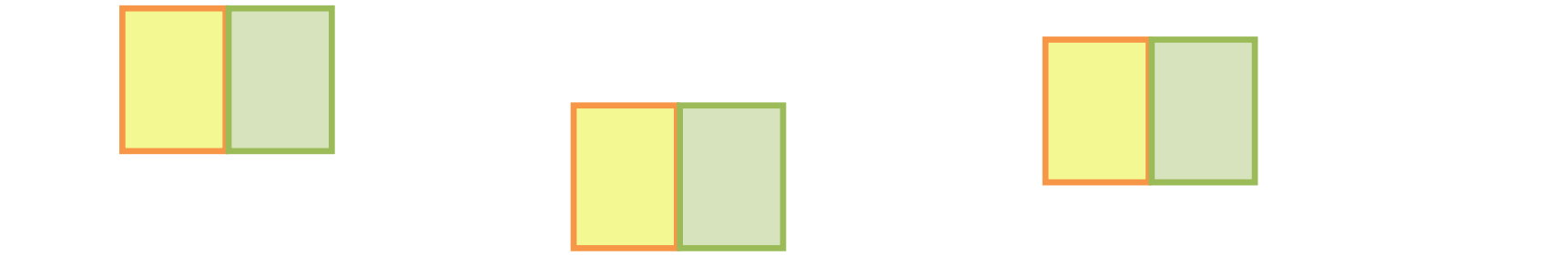

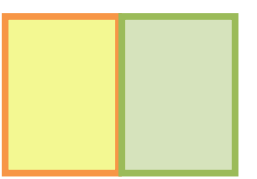

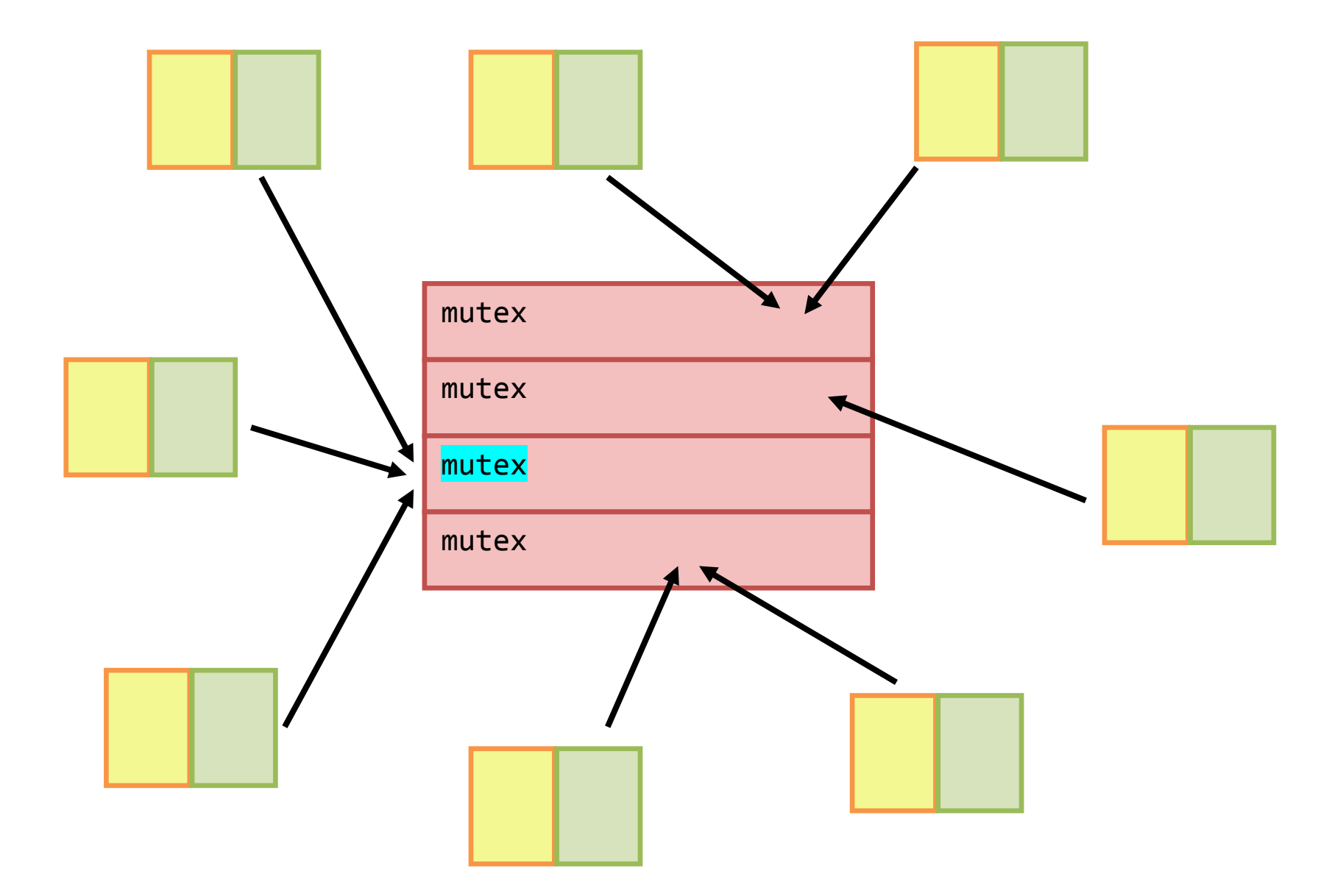

```
void promise::set_value(R value) {
   scoped_lock slock(mutex[id]);
   fu->value = value;
   fu->wtf.ready(true); // yay!!
}
void future::mov(future * to) {
   scoped_lock slock(mutex[id]);
   pr->fu = to; // tell promise new address
   // move self...
}
void promise::mov(promise * to) {
  scoped lock slock(mutex[id]);
  fu->pr = to; // tell future new address
   // move self...
}
                                              ?
                                         mutex
                                         mutex
                                         mutex
                                         mutex
```

```
void promise::set_value(R value) {
   scoped_lock slock(mutex[id]);
   fu->value = value;
   fu->wtf.ready(true); // yay!!
}
void future::mov(future * to) {
   scoped_lock slock(mutex[id]);
   pr->fu = to; // tell promise new address
   // move self...
}
void promise::mov(promise * to) {
  scoped lock slock(mutex[id]);
  fu->pr = to; // tell future new address
   // move self...
}
Rule #1: When holding a lock,
I a - 2 pr = co, 77 cent racare new address<br>
7/ move self...<br>
Rule #1: When holding a lock,<br>
DO NOT call unknown code.
                                                 mutex
                                                 mutex
                                                 mutex
                                                 mutex
```

```
void promise::set_value(R value) {
   scoped_lock slock(mutex[id]);
   fu->value = value;
   fu->wtf.ready(true); // yay!!
}
void future::mov(future * to) {
   scoped_lock slock(mutex[id]);
   pr->fu = to; // tell promise new address
   // move self...
}
void promise::mov(promise * to) {
  scoped lock slock(mutex[id]);
  fu->pr = to; // tell future new address
   // move self...
}
                                          mutex
                                          mutex
                                          mutex
                                          mutex
```

```
void promise::set_value(R value) {
   scoped_lock slock(mutex[id]);
  fu->value = value; // R(R&&)
   fu->wtf.ready(true); // yay!!
}
void future::mov(future * to) {
   scoped_lock slock(mutex[id]);
   pr->fu = to; // tell promise new address
   // move self...
}
void promise::mov(promise * to) {
  scoped lock slock(mutex[id]);
  fu->pr = to; // tell future new address
   // move self...
}
                                          mutex
                                          mutex
                                          mutex
                                         mutex
```
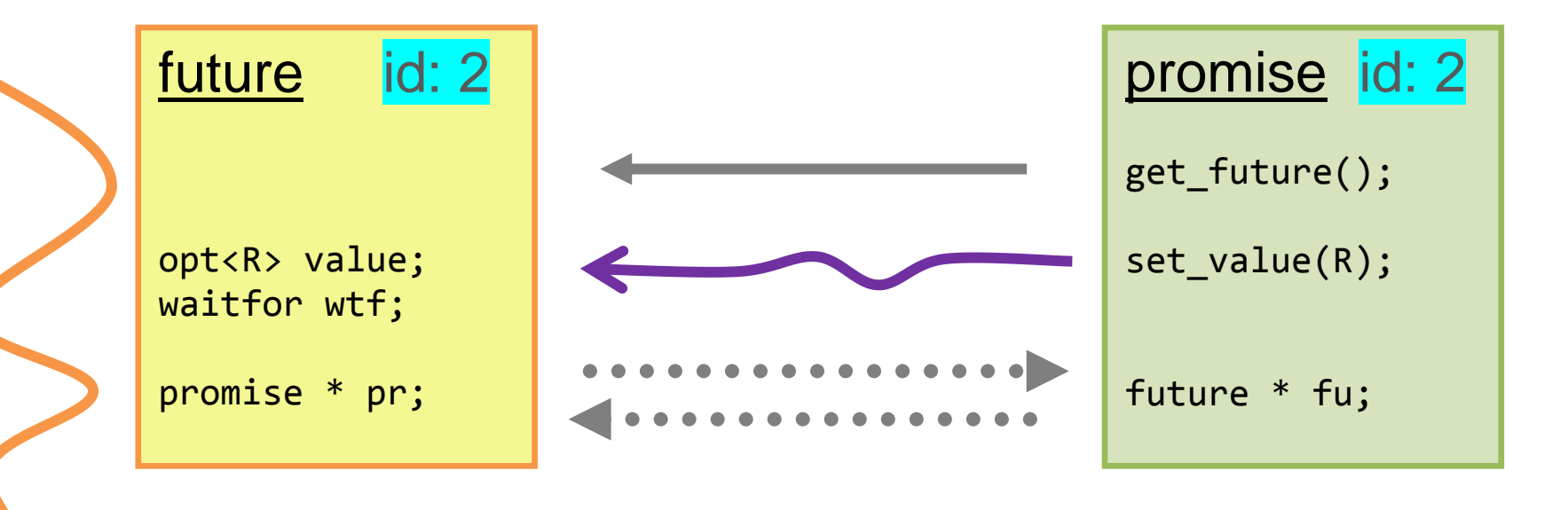

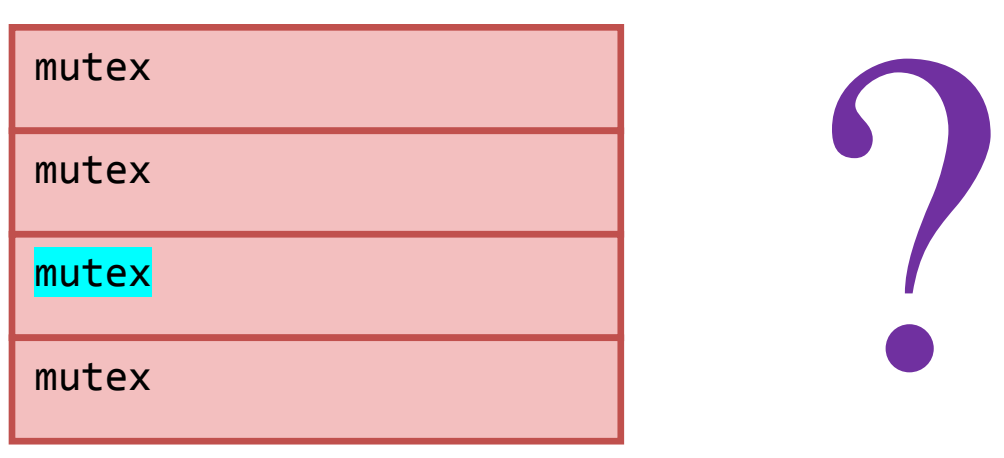

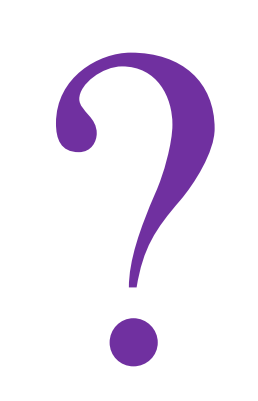

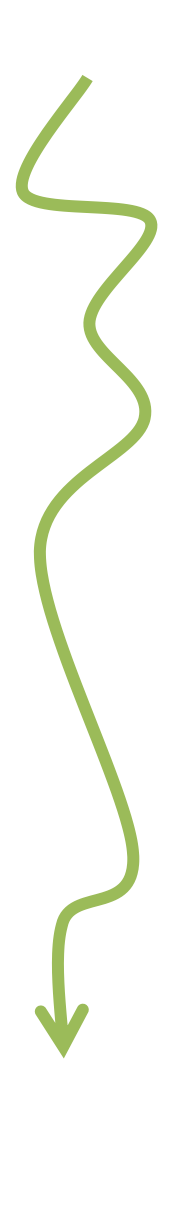

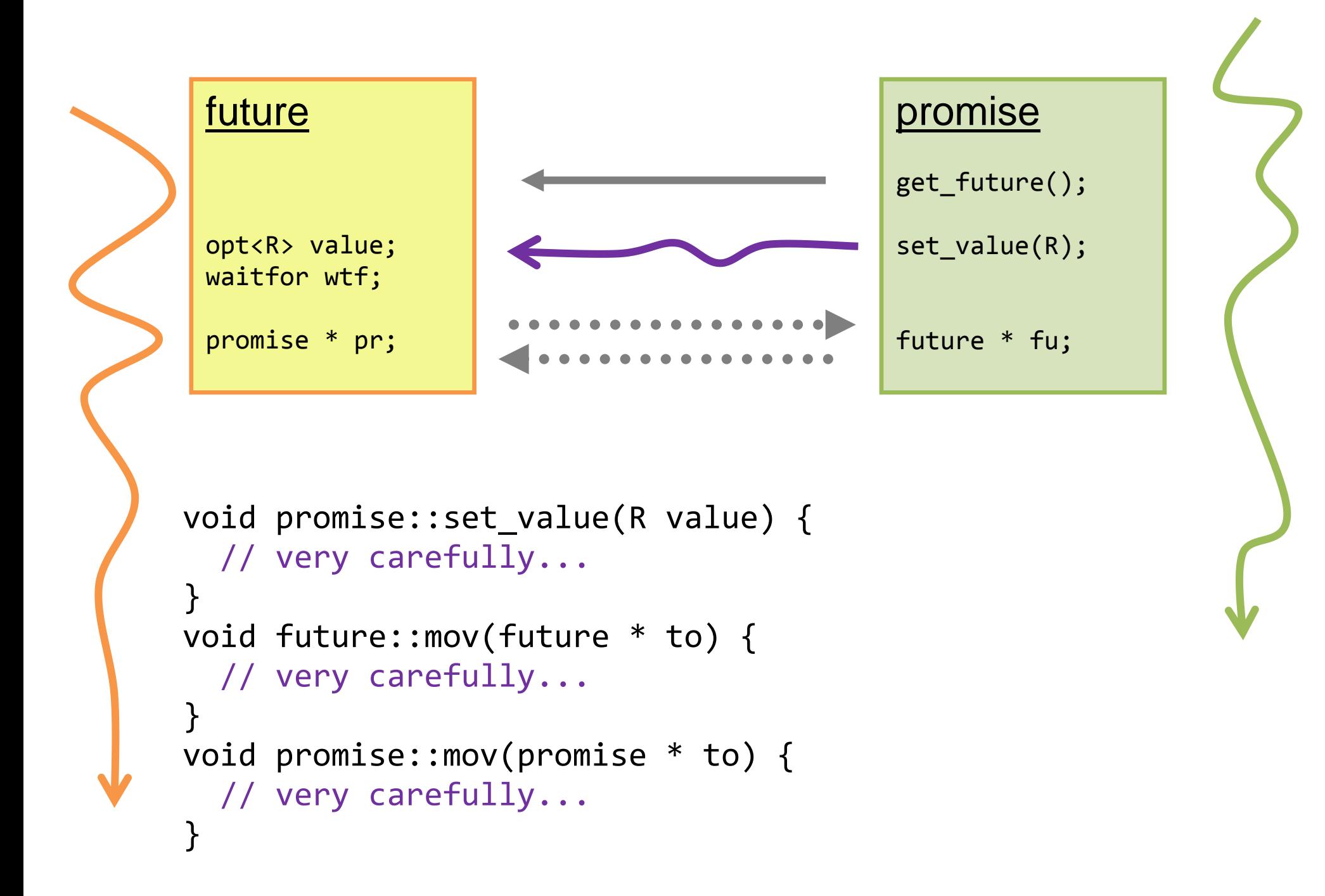

```
void promise::set_value(R value) {
  // very carefully...
  fu->value = value; // R(R&8) fu->wtf.ready(true); // yay!!
}
void future::mov(future * to) {
   // very carefully...
  pr->fu = to; // tell partner
  move_self(to);
}
void promise::mov(promise * to) {
  // very carefully...
  fu->pr = to; // tell partner
 move self(to);
}
```
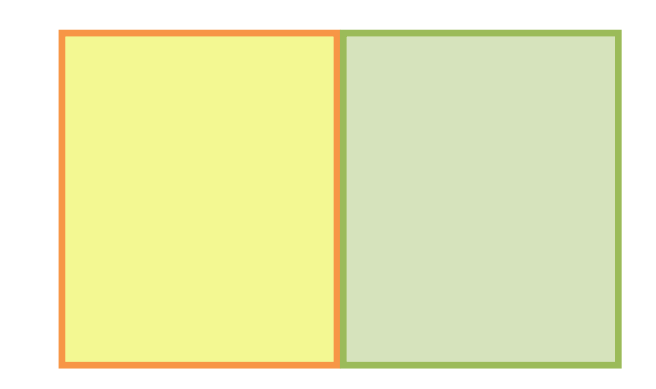

```
void promise::set_value(R value) {
   // very carefully...
  fu->value = value; // R(R&8) fu->wtf.ready(true); // yay!!
}
void future::mov(future * to) {
   state = MV;
  pr->fu = to; // tell partner
   move_self(to);
}
void promise::mov(promise * to) {
  // very carefully...
  fu->pr = to; // tell partner
  move self(to);
}
```
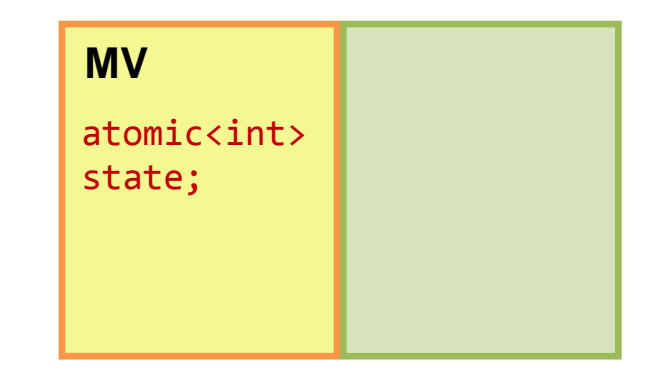

```
void promise::set_value(R value) {
   // very carefully...
 fu
->value = value; // R(R&&)
 fu
->wtf.ready(true); // yay!!
}
void future::mov(future * to) {
  state = MV;
 pr
-
>fu = to; // tell partner
   move_self(to); }
void promise::mov(promise * to) {
 while (fu
->state != 0
)
      ;
<mark>fu</mark>->pr = to; // tell partner
   move_self(to); }
```
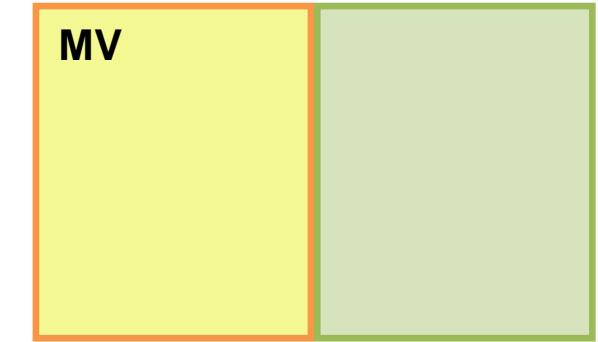

```
void promise::set_value(R value) {
   // very carefully...
 fu
->value = value; // R(R&&)
 fu
->wtf.ready(true); // yay!!
}
void future::mov(future * to) {
  state = MV;
 pr
-
>fu = to; // tell partne
r
   move_self(to); }
void promise::mov(promise * to) {
 while (fu
->state != 0
)
      ;
<mark>fu</mark>->pr = to; // tell partner
   move_self(to); }
```
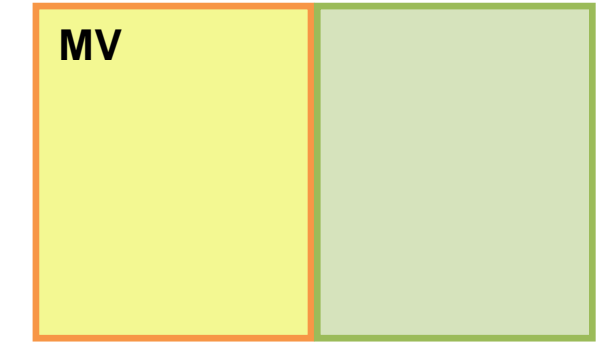

```
void promise::set_value(R value) {
   // very carefully...
 fu
->value = value; // R(R&&)
 fu
->wtf.ready(true); 
// yay!!
}
void future::mov(future * to) {
  state = MV;
 pr
-
>fu = to; // tell partner
   move_self(to); }
void promise::mov(promise * to) {
 while (fu
->state != 0
)
      ;
<mark>fu</mark>->pr = to; // tell partner
   move_self(to); }
```
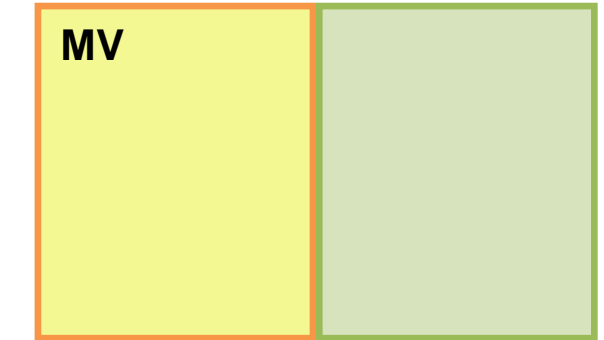

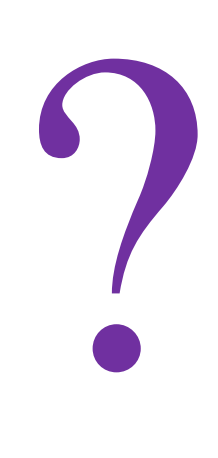

```
void promise::set_value(R value) {
   // very carefully...
 fu
->value = value; // R(R&&)
 fu
->wtf.ready(true); // yay!!
}
void future::mov(future * to) {

state = MV;
 pr
-
>fu = to; // tell partner
   move_self(to); }
void promise::mov(promise * to) {
 while (fu
->state != 0
)

       ;
F<mark>u</mark>->pr = to; // tell partner <mark>fu</mark>->pr
   move_self(to); }
```
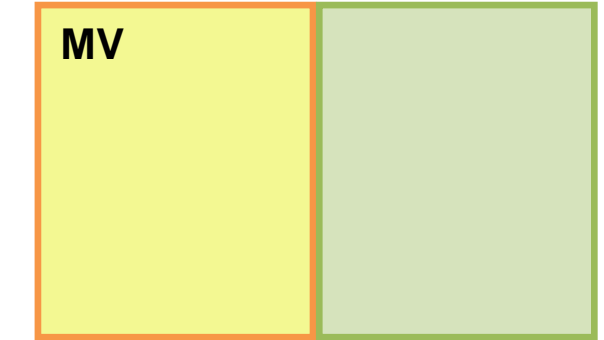

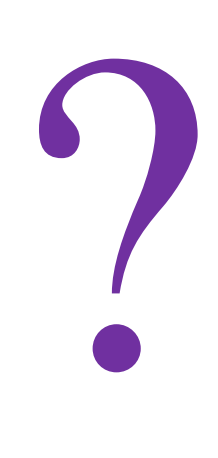

```
void promise::set_value(R value) {
  // very carefully...
  fu->value = value; // R(R&8) fu->wtf.ready(true); // yay!!
}
void future::mov(future * to) {
   state = MV;
  pr->fu = to; // tell partner
  move_self(to);
}
void promise::mov(promise * to) {
  while (fu->state != 0)
 ;
  fu->pr = to; // tell partner
  move_self(to);
}
```
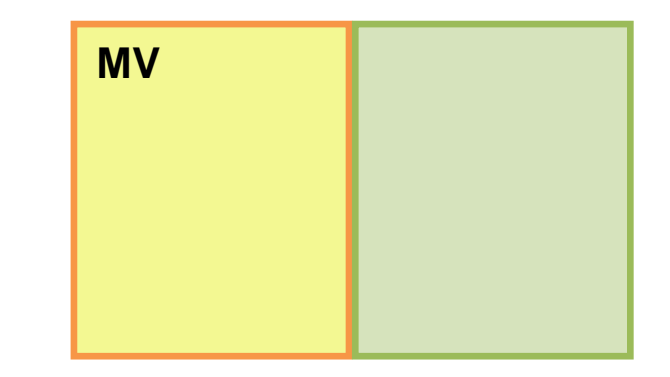

```
Safe or Safe not.
  There is no
    "Safer".
```

```
void promise::set_value(R value) {
   // very carefully...
 fu
->value = value; // R(R&&)
 fu
->wtf.ready(true); 
// yay!!
}
void future::mov(future * to) {
  state = MV;
 while (pr
->state != 0
)
      ;
 pr
-
>fu = to; // tell partner
  move self(to);
}
void promise::mov(promise * to) {
  state = MV;
 while (fu
->state != 0
)
      ;
 fu
-
>pr = to; // tell partner
  move self(to);
}
```
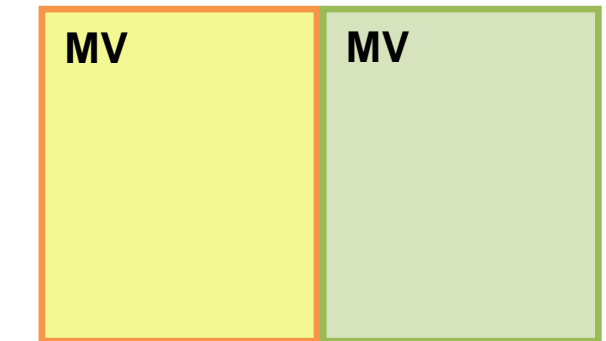

```
void promise::set_value(R value) {
   // very carefully...
 fu
->value = value; // R(R&&)
 fu
->wtf.ready(true); // yay!!
}
void future::mov(future * to) {
\mathbb{R}^2state = MV;
 while (pr
->state != 0
)
      ;
 pr
-
>fu = to; // tell partner
  move self(to);
}
void promise::mov(promise * to) {
  state = MV;
 while (fu
->state != 0
)

      ;
 fu
-
>pr = to; // tell partner
  move self(to);
}
```
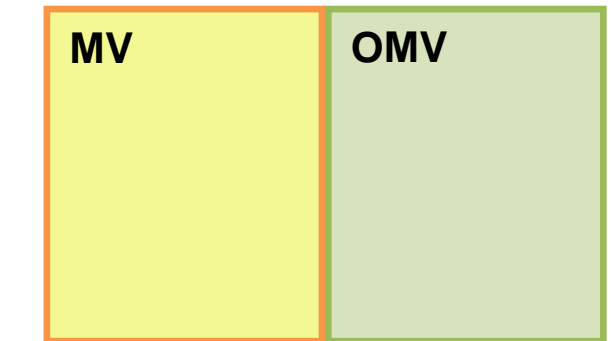

```
void promise::set_value(R value) {
   // very carefully...
 fu
->value = value; // R(R&&)
 fu
->wtf.ready(
true); // yay!!
}
void future::mov(future * to) {
 while(!CAS(state, 0, MV)) pause()
;
 while(!CAS(pr
->state, 0, OMV)) pause()
;
 pr
-
>fu = to; // tell partner
  move self(to);
}
void promise::mov(promise * to) {
 while(!CAS(state, 0, MV)) pause()
;
 while(!CAS(fu
->state, 0, OMV)) pause()
;
 fu
-
>pr = to; // tell partner
  move self(to);
}
```
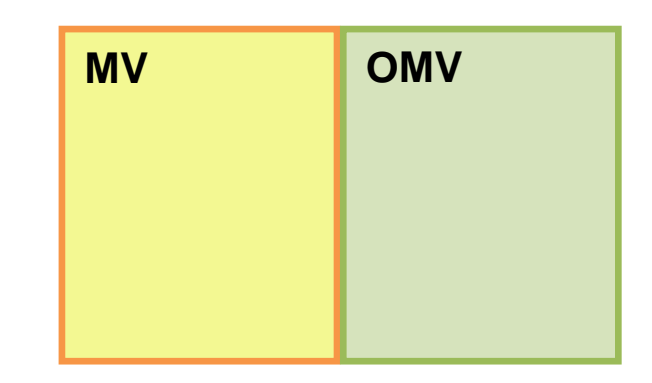

```
void promise::set_value(R value) {
   // very carefully...
  fu->value = value; // R(R&8) fu->wtf.ready(true); // yay!!
}
void future::mov(future * to) {
   while(!CAS(state, 0, MV)) pause();
 while(!CAS(pr->state, 0, OMV)) pause();
  pr->fu = to; // tell partner
  move self(to);
}
void promise::mov(promise * to) {
   while(!CAS(state, 0, MV)) pause();
   while(!CAS(fu->state, 0, OMV)) pause();
  \frac{f}{f}->pr = to; // tell partner
  move self(to);
}
```
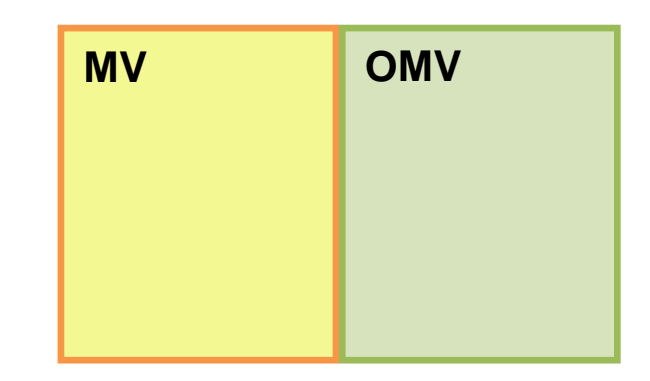

```
void promise::set_value(R value) {
     // very carefully...
    fu->value = value; // R(R&8) fu->wtf.ready(true); // yay!!
  }
  void future::mov(future * to) {
     while(!CAS(state, 0, MV)) pause();
   while(!CAS(pr->state, 0, OMV)) pause();
    pr->fu = to; // tell partner
    move self(to);
  }
  void promise::mov(promise * to) {
     while(!CAS(state, 0, MV)) pause();
     while(!CAS(fu->state, 0, OMV)) pause();
    \frac{f}{f}->pr = to; // tell partner
    move self(to);
  }
×
```
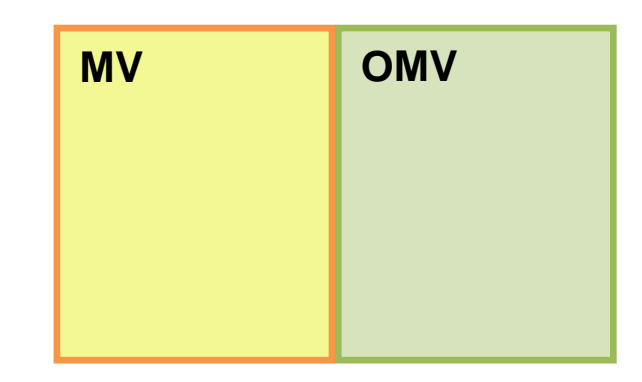

```
void promise::set_value(R value) {
     // very carefully...
    fu->value = value; // R(R&8) fu->wtf.ready(true); // yay!!
  }
  void future::mov(future * to) {
     while(!CAS(state, 0, MV)) pause();
   while(!CAS(pr->state, 0, OMV)) pause();
    pr->fu = to; // tell partner
    move self(to);
  }
  void promise::mov(promise * to) {
     while(!CAS(state, 0, MV)) pause();
     while(!CAS(fu->state, 0, OMV)) pause();
    \frac{f}{f}->pr = to; // tell partner
    move self(to);
  }
×
```
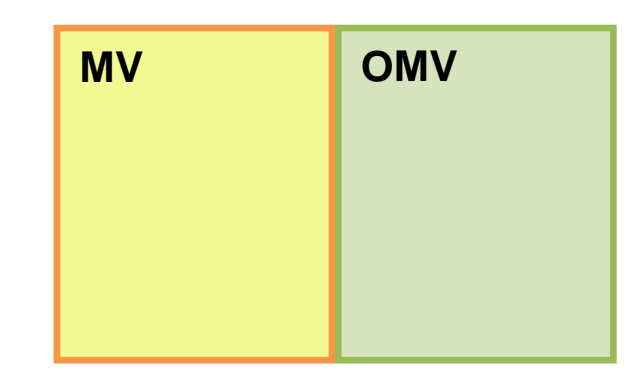

```
void promise::set_value(R value) {
     // very carefully...
    fu->value = value; // R(R&8) fu->wtf.ready(true); // yay!!
  }
  void future::mov(future * to) {
     while(!CAS(state, 0, MV)) pause();
   while(!CAS(pr->state, 0, OMV)) pause();
    pr->fu = to; // tell partner
    move self(to);
  }
  void promise::mov(promise * to) {
     while(!CAS(state, 0, MV)) pause();
     while(!CAS(fu->state, 0, OMV)) pause();
    \frac{1}{2} ->pr = to; // tell partner
     move_self(to);
  }
×
```
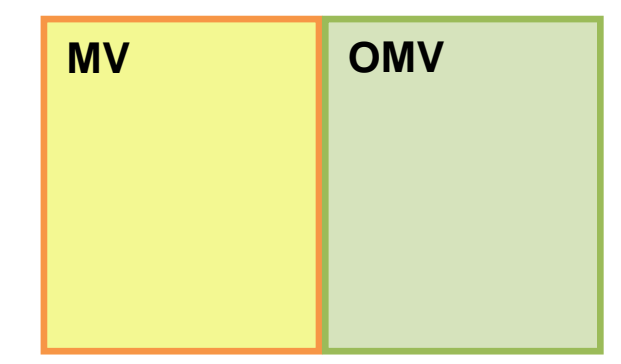

?

```
void promise::set_value(R value) {...
}
void future::mov(future * to) {
   retry:
 while(!CAS(state, 0, MV)) pause()
;
 if (!CAS(pr
->state, 0, OMV)) {
       state = 0; pause();
       goto retry;
    }
 pr
-
>fu = to; // tell partner
 move self(to);
}
void promise::mov(promise * to) {
   retry:
 while(!CAS(state, 0, MV)) pause()
;
 if (!CAS(fu
->state, 0, OMV)) {
       state = 0; pause();
       goto retry;
    }
 fu
-
>pr = to; // tell partner
  move_self(to); }
```
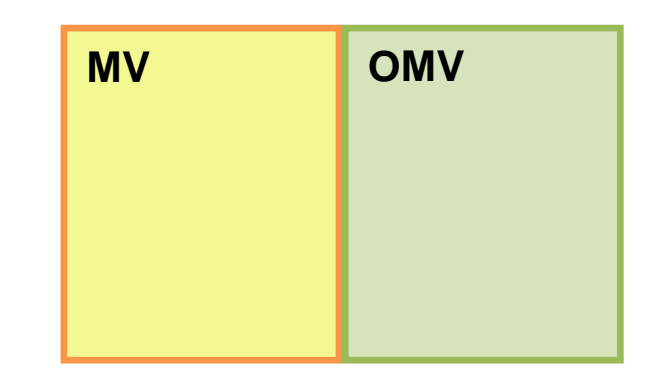
```
void future::mov(future * to)
{
 retry:
    while(!CAS(state, 0, MV))
      pause();
    if(!CAS(pr->state, 0, OMV))
 {
      state = 0;
      pause();
      goto retry;
 }
 pr->fu = to; // tell partner
 move_self(to);
}
```

```
void promise::mov(promise * to)
\mathbf{\mathbf{f}}retry:
    while(!CAS(state, 0, MV))
       pause();
    if(!CAS(fu->state, 0, OMV))
 {
       state = 0;
       pause();
       goto retry;
 }
 fu\rightarrow pr = to; // tell partner
 move_self(to);
}
```

```
void future::mov(future * to)
{
 retry:
    while(!CAS(state, 0, MV))
      pause();
    if(!CAS(pr->state, 0, OMV))
 {
      state = 0;
      pause();
      goto retry;
 }
 pr->fu = to; // tell partner
move_self(to);
}
```

```
void promise::mov(promise * to)
{
 retry:
    while(!CAS(state, 0, MV))
      pause();
    if(!CAS(fu->state, 0, OMV))
 {
      state = 0;
      pause();
      goto retry;
 }
 fu\rightarrow pr = to; // tell partner
move_self(to);
}
                      ?
```

```
void future::mov(future * to)
{
 retry:
    while(!CAS(state, 0, MV))
      pause();
    if(!CAS(pr->state, 0, OMV))
 {
      state = 0;
      pause();
      goto retry;
 }
 \frac{p}{p}->fu = to; // tell partner
 move_self(to);
}
                                        void promise::mov(promise * to)
                                         \mathbf{\mathbf{f}}retry:
                                             while(!CAS(state, 0, MV))
                                               pause();
                                             if(!CAS(fu->state, 0, OMV))
                                          {
                                               state = 0;
                                               pause();
                                               goto retry;
                                          }
                                          fu\rightarrow pr = to; // tell partner
                                          move_self(to);
                                         }
                             MV OMV
```

```
void future::mov(future * to)
{
 retry:
    while(!CAS(state, 0, MV))
      pause();
    if(!CAS(pr->state, 0, OMV))
 {
      state = 0;
      pause();
      goto retry;
 }
 \frac{1}{p}->fu = to; // tell partner
 move_self(to);
}
                                         void promise::mov(promise * to)
                                         \left\{ \right.retry:
                                             while(!CAS(state, 0, MV))
                                                pause();
                                             if(!CAS(fu->state, 0, OMV))
                                          {
                                                state = 0;
                                                pause();
                                                goto retry;
                                          }
                                          fu\rightarrow pr = to; // tell partner
                                          move_self(to);
                                         }
                                 !
```
## 2 Rules:

- Ask before doing.
- Don't leave before saying goodbye.

## 2 Rules:

- Ask before doing.
- Don't leave before saying goodbye.

*(be polite, eh?)*

```
void future::mov(future * to)
{
 retry:
    while(!CAS(state, 0, MV))
      pause();
    if(!CAS(pr->state, 0, OMV))
 {
      state = 0;
      pause();
      goto retry;
 }
 pr->fu = to; // tell partner
 move_self(to);
}
```

```
void promise::mov(promise * to)
\mathbf{\mathbf{f}}retry:
    while(!CAS(state, 0, MV))
       pause();
    if(!CAS(fu->state, 0, OMV))
 {
       state = 0;
       pause();
       goto retry;
 }
 fu\rightarrow pr = to; // tell partner
 move_self(to);
}
```

```
void future::mov(future * to)
{
 retry:
 while(!CAS(state, 0, MV))
    pause();
 if(!CAS(pr->state, 0, OMV)) {
    state = 0; pause();
    goto retry;
 }
 pr->fu = to; // tell partner
 move_self(to);
}
```

```
void promise::mov(promise * to)
\left\{ \right.retry:
 while(!CAS(state, 0, MV))
    pause();
 if(!CAS(fu->state, 0, OMV)) {
    state = 0; pause();
    goto retry;
 }
 fu\rightarrow pr = to; // tell partnermove_self(to);
}
```

```
void future::mov(future * to)
{
 retry:
 while(!CAS(state, 0, MV))
    pause();
 if (pr) {
    if(!CAS(pr->state, 0, OMV)) {
      state = 0; pause();
      goto retry;
 }
    pr->fu = to; // tell partner
 }
 move_self(to);
}
```

```
void promise::mov(promise * to)
\left\{ \right.retry:
 while(!CAS(state, 0, MV))
    pause();
 if (fu) {
    if(!CAS(fu->state, 0, OMV)) {
      state = 0; pause();
      goto retry;
 }
   fu->pr = to; // tell partner
 }
 move_self(to);
}
```
I

```
void future::mov(future * to)
{
 retry:
 while(!CAS(state, 0, MV))
    pause();
 if (pr) {
    if(!CAS(pr->state, 0, OMV)) {
      state = 0; pause();
      goto retry;
 }
    pr->fu = to; // tell partner
 }
 move_self(to);
}
```

```
void promise::mov(promise * to)
\left\{ \right.retry:
 while(!CAS(state, 0, MV))
    pause();
 if (fu) {
    if(!CAS(fu->state, 0, OMV)) {
      state = 0; pause();
      goto retry;
 }
   fu->pr = to; // tell partner
 }
 move_self(to);
}
```
I

```
void future::mov(future * to)
{
 retry:
 while(!CAS(state, 0, MV))
    pause();
 if (pr) if(!CAS(pr->state, 0, OMV)) {
      state = 0; pause();
      goto retry;
 }
    pr->fu = to; // tell partner
 }
move_self(to);
}
                                     void promise::mov(promise * to)
                                     {
                                      retry:
                                      while(!CAS(state, 0, MV))
                                         pause();
                                      if (fu) {
                                         if(!CAS(fu->state, 0, OMV)) {
                                           state = 0; pause();
                                           goto retry;
                                      }
                                        fu-5pr = to; // tell partner
                                      }
                                      move_self(to);
                                     }
```

```
void future::mov(future * to)
{
 retry:
 while(!CAS(state, 0, MV))
    pause();
 if (pr) {
    if(!CAS(pr->state, 0, OMV)) {
      state = 0; pause();
      goto retry;
 }
   pr->fu = to; // tell partner
 }
move_self(to);
}
                                       \mathbf{A} }
                                         }
                                       }
```

```
void promise::mov(promise * to)
retry:
while(!CAS(state, 0, MV))
    pause();
 if (fu) {
   if(!CAS(fu->state, 0, OMV)) {
      state = 0; pause();
      goto retry;
   fu-5pr = to; // tell partner
move_self(to);
```

```
void future::mov(future * to)
{
 retry:
 while(!CAS(state, 0, MV))
   pause();
 if (pr) {
    if(!CAS(pr->state, 0, OMV)) {
      state = 0; pause();
      goto retry;
 }
  pr->fu = to; // tell partner
 }
move_self(to);
}
                                     void promise::mov(promise * to)
                                      {
                                      retry:
                                      while(!CAS(state, 0, MV))
                                         pause();
                                      if (fu) {
                                         if(!CAS(fu->state, 0, OMV)) {
                                            state = 0; pause();
                                           goto retry;
                                       }
                                         fu-5pr = to; // tell partner
                                       }
                                      move_self(to);
                                     }
                                   ×
```

```
void future::mov(future * to)
{
 retry:
 while(!CAS(state, 0, MV))
    pause();
 if (pr) {
    if(!CAS(pr->state, 0, OMV)) {
      state = 0; pause();
      goto retry;
  }
    pr->fu = to; // tell partner
 }
 move_self(to);
}
```

```
void promise::mov(promise * to)
\left\{ \right.retry:
 while(!CAS(state, 0, MV))
    pause();
 if (fu) {
    if(!CAS(fu->state, 0, OMV)) {
      state = 0; pause();
      goto retry;
 }
   fu->pr = to; // tell partner
 }
 move_self(to);
}
```

```
void future::mov(future * to)
{
 retry:
 while(!CAS(state, 0, MV))
   pause();
 if (pr) {
    if(!CAS(pr->state, 0, OMV)) {
      state = 0; pause();
      goto retry;
 }
    pr->fu = to; // tell partner
 }
move_self(to);
}
                         ?
```

```
void promise::mov(promise * to)
\left\{ \right.retry:
 while(!CAS(state, 0, MV))
    pause();
 if (fu) {
    if(!CAS(fu->state, 0, OMV)) {
      state = 0; pause();
      goto retry;
 }
   fu->pr = to; // tell partner
 }
 move_self(to);
}
```

```
void future::mov(future * to)
{
 retry:
 while(!CAS(state, 0, MV))
   pause();
 if (pr) {
    if(!CAS(pr->state, 0, OMV)) {
      state = 0; pause();
      goto retry;
 }
    pr->fu = to; // tell partner
 }
 move_self(to);
 pr->state = 0;
 state = 0;
}
```

```
void promise::mov(promise * to)
{
 retry:
 while(!CAS(state, 0, MV))
    pause();
 if (fu) {
    if(!CAS(fu->state, 0, OMV)) {
      state = 0; pause();
      goto retry;
 }
   fu->pr = to; // tell partner
 }
 move_self(to);
 state = 0;
 fu->state = 0;
}
```
I

```
void future::mov(future * to)
{
 retry:
 while(!CAS(state, 0, MV))
   pause();
 if (pr) {
    if(!CAS(pr->state, 0, OMV)) {
      state = 0; pause();
      goto retry;
 }
    pr->fu = to; // tell partner
 }
 move_self(to);
 pr->state = 0;
 state = 0;
}
```

```
void promise::mov(promise * to)
{
 retry:
 while(!CAS(state, 0, MV))
    pause();
 if (fu) {
    if(!CAS(fu->state, 0, OMV)) {
      state = 0; pause();
      goto retry;
 }
   fu->pr = to; // tell partner
 }
 move_self(to);
 state = 0;
 fu->state = 0;
}
```

```
void future::mov(future * to)
{
 retry:
 while(!CAS(state, 0, MV))
   pause();
 if (pr) {
    if(!CAS(pr->state, 0, OMV)) {
      state = 0; pause();
      goto retry;
 }
    pr->fu = to; // tell partner
 }
 move_self(to);
 pr->state = 0;
 state = 0;
}
```

```
void promise::mov(promise * to)
{
 retry:
 while(!CAS(state, 0, MV))
    pause();
 if (fu) {
    if(!CAS(fu->state, 0, OMV)) {
      state = 0; pause();
      goto retry;
 }
   fu->pr = to; // tell partner
 }
 move_self(to);
 state = 0;
 fu->state = 0;
}
```

```
void future::mov(future * to)
{
 retry:
 while(!CAS(state, 0, MV))
   pause();
 if (pr) {
    if(!CAS(pr->state, 0, OMV)) {
      state = 0; pause();
      goto retry;
 }
    pr->fu = to; // tell partner
 }
 move_self(to);
 pr->state = 0;
 state = 0;
}
```

```
void promise::mov(promise * to)
{
 retry:
 while(!CAS(state, 0, MV))
   pause();
 if (fu) {
    if(!CAS(fu->state, 0, OMV)) {
      state = 0; pause();
      goto retry;
 }
   fu->pr = to; // tell partner
 }
 move_self(to);
 state = 0;
 fu->state = 0;
}
```

```
void future::mov(future * to)
{
 retry:
 while(!CAS(state, 0, MV))
   pause();
 if (pr) {
    if(!CAS(pr->state, 0, OMV)) {
      state = 0; pause();
      goto retry;
 }
    pr->fu = to; // tell partner
 }
 move_self(to);
 pr->state = 0;
state = 0;
}
```

```
void promise::mov(promise * to)
{
 retry:
 while(!CAS(state, 0, MV))
   pause();
 if (fu) {
    if(!CAS(fu->state, 0, OMV)) {
      state = 0; pause();
      goto retry;
 }
   fu->pr = to; // tell partner
 }
 move_self(to);
 state = 0;
 fu->state = 0;
}
```

```
void promise::mov(promise * to)
                                       {
                                       retry:
                                       while(!CAS(state, 0, MV))
                                           pause();
                                       if (fu) {
                                           if(!CAS(fu->state, 0, OMV)) {
                                             state = 0; pause();
                                             goto retry;
                                        }
                                          fu\rightarrow pr = to; // tell partner
                                        }
                                       move_self(to);
                                       state = 0;
                                       fu->state = 0;
                                       }
void future::mov(future * to)
{
 retry:
 while(!CAS(state, 0, MV))
    pause();
 if (pr) {
    if(!CAS(pr->state, 0, OMV)) {
      state = 0; pause();
      goto retry;
 }
    pr->fu = to; // tell partner
 }
 move_self(to);
 pr->state = 0;
 state = 0;
}
```

```
void promise::mov(promise * to)
                                       {
                                       retry:
                                       while(!CAS(state, 0, MV))
                                           pause();
                                       if (fu) {
                                           if(!CAS(fu->state, 0, OMV)) {
                                             state = 0; pause();
                                             goto retry;
                                        }
                                          fu\rightarrow pr = to; // tell partner
                                        }
                                       move_self(to);
                                       state = 0;
                                       fu->state = 0;
                                       }
void future::mov(future * to)
{
 retry:
 while(!CAS(state, 0, MV))
    pause();
 if (pr) {
    if(!CAS(pr->state, 0, OMV)) {
      state = 0; pause();
      goto retry;
 }
    pr->fu = to; // tell partner
 }
 move_self(to);
 pr->state = 0;
 state = 0;
}
```

```
void promise::mov(promise * to)
                                       {
                                       retry:
                                       while(!CAS(state, 0, MV))
                                           pause();
                                       if (fu) {
                                           if(!CAS(fu->state, 0, OMV)) {
                                             state = 0; pause();
                                             goto retry;
                                        }
                                          fu\rightarrow pr = to; // tell partner
                                        }
                                       move_self(to);
                                       state = 0;
                                       fu->state = 0;
                                       }
void future::mov(future * to)
{
 retry:
 while(!CAS(state, 0, MV))
    pause();
 if (pr) {
    if(!CAS(pr->state, 0, OMV)) {
      state = 0; pause();
      goto retry;
 }
    pr->fu = to; // tell partner
 }
 move_self(to);
 pr->state = 0;
 state = 0;
}
```

```
void future::mov(future * to)
{
 retry:
 while(!CAS(state, 0, MV))
   pause();
 if (pr) {
    if(!CAS(pr->state, 0, OMV)) {
      state = 0; pause();
      goto retry;
 }
    pr->fu = to; // tell partner
 }
 move_self(to);
 pr->state = 0;
 state = 0;
}
```

```
void promise::mov(promise * to)
\left\{ \right.retry:
 while(!CAS(state, 0, MV))
    pause();
 if (fu) {
    if(!CAS(fu->state, 0, OMV)) {
      state = 0; pause();
      goto retry;
 }
    fu->pr = to; // tell partner
 }
 move_self(to);
 state = 0;
 fu->state = 0;
}
```

```
void future::mov(future * to)
{
 retry:
 while(!CAS(state, 0, MV))
   pause();
 if (pr) {
    if(!CAS(pr->state, 0, OMV)) {
      state = 0; pause();
      goto retry;
 }
    pr->fu = to; // tell partner
 }
 move_self(to);
 pr->state = 0;
 state = 0;
}
                  ✓
```

```
void promise::mov(promise * to)
\mathbf{\mathbf{f}}retry:
 while(!CAS(state, 0, MV))
    pause();
 if (fu) {
    if(!CAS(fu->state, 0, OMV)) {
      state = 0; pause();
      goto retry;
 }
    fu->pr = to; // tell partner
 }
 move_self(to);
 state = 0;
 fu->state = 0;
}
```

```
void future::mov(future * to)
{
 retry:
 while(!CAS(state, 0, MV))
   pause();
 if (pr) {
    if(!CAS(pr->state, 0, OMV)) {
      state = 0; pause();
      goto retry;
 }
    pr->fu = to; // tell partner
 }
 move_self(to);
 pr->state = 0;
 state = 0;
}
```

```
void promise::mov(promise * to)
{
 retry:
 while(!CAS(state, 0, MV))
    pause();
 if (fu) {
    if(!CAS(fu->state, 0, OMV)) {
      state = 0; pause();
      goto retry;
 }
   fu->pr = to; // tell partner
 }
 move_self(to);
 state = 0;
 fu->state = 0;
}
```

```
void future::mov(future * to)
{
retry:
 while(!CAS(state, 0, MV))
   pause();
 if (pr) {
    if(!CAS(pr->state, 0, OMV)) {
      state = 0; pause();
      goto retry;
 }
    pr->fu = to; // tell partner
 }
 move_self(to);
 pr->state = 0;
 state = 0;
}
```

```
void promise::mov(promise * to)
{
 retry:
 while(!CAS(state, 0, MV))
    pause();
 if (fu) {
    if(!CAS(fu->state, 0, OMV)) {
      state = 0; pause();
      goto retry;
 }
   fu\rightarrow pr = to; // tell partner
 }
 move_self(to);
 state = 0;
 fu->state = 0;
}
```

```
void future::mov(future * to)
{
 retry:
 while(!CAS(state, 0, MV))
   pause();
 if (pr) {
    if(!CAS(pr->state, 0, OMV)) {
      state = 0; pause();
      goto retry;
 }
    pr->fu = to; // tell partner
 }
 move_self(to);
 pr->state = 0;
 state = 0;
}
```

```
void promise::mov(promise * to)
{
 retry:
 while(!CAS(state, 0, MV))
    pause();
 if (fu) {
    if(!CAS(fu->state, 0, OMV)) {
      state = 0; pause();
      goto retry;
 }
   fu\rightarrow pr = to; // tell partner
 }
 move_self(to);
 state = 0;
 fu->state = 0;
}
```

```
void future::mov(future * to)
{
retry:
 while(!CAS(state, 0, MV))
   pause();
 if (pr) {
    if(!CAS(pr->state, 0, OMV)) {
      state = 0; pause();
      goto retry;
 }
    pr->fu = to; // tell partner
 }
 move_self(to);
 pr->state = 0;
 state = 0;
}
```

```
void promise::mov(promise * to)
{
 retry:
 while(!CAS(state, 0, MV))
    pause();
 if (fu) {
    if(!CAS(fu->state, 0, OMV)) {
      state = 0; pause();
      goto retry;
 }
   fu->pr = to; // tell partner
 }
 move_self(to);
 state = 0;
 fu->state = 0;
}
```

```
void future::mov(future * to)
{
 retry:
 while(!CAS(state, 0, MV))
   pause();
 if (pr) {
    if(!CAS(pr->state, 0, OMV)) {
      state = 0; pause();
      goto retry;
 }
    pr->fu = to; // tell partner
 }
 move_self(to);
 pr->state = 0;
 state = 0;
}
```

```
void promise::mov(promise * to)
\left\{ \right.retry:
 while(!CAS(state, 0, MV))
    pause();
 if (fu) {
    if(!CAS(fu->state, 0, OMV)) {
      state = 0; pause();
      goto retry;
 }
   fu->pr = to; // tell partner
 }
 move_self(to);
 state = 0;
 fu->state = 0;
}
                   ✓✓
```

```
void future::mov(future * to)
{
retry:
while(!CAS(state, 0, MV))
   pause();
if (pr) {
    if(!CAS(pr->state, 0, OMV)) {
      state = 0; pause();
     goto retry;
 }
   pr->fu = to; // tell partner
 }
move_self(to);
pr->state = 0;
state = 0;
pr->state = 0;<br>
}<br>
}<br>
}<br>
}<br>
}
```

```
void promise::mov(promise * to)
\mathbf{\mathbf{f}}retry:
 while(!CAS(state, 0, MV))
    pause();
 if (fu) {
    if(!CAS(fu->state, 0, OMV)) {
      state = 0; pause();
      goto retry;
 }
   fu->pr = to; // tell partner
 }
 move_self(to);
 state = 0;
 fu->state = 0;
}
```

```
void future::mov(future * to)
{
 retry:
 while(!CAS(state, 0, MV))
   pause();
 if (pr) {
    if(!CAS(pr->state, 0, OMV)) {
      state = 0; pause();
      goto retry;
 }
    pr->fu = to; // tell partner
 }
 move_self(to);
 pr->state = 0;
 state = 0;
}
```

```
void promise::mov(promise * to)
{
 retry:
 while(!CAS(state, 0, MV))
    pause();
 if (fu) {
    if(!CAS(fu->state, 0, OMV)) {
      state = 0; pause();
      goto retry;
 }
   fu->pr = to; // tell partner
 }
 move_self(to);
 state = 0;
 fu->state = 0;
}
```

```
void future::mov(future * to)
{
retry:
while(!CAS(state, 0, MV))
   pause();
if (pr) {
    if(!CAS(pr->state, 0, OMV)) {
      state = 0; pause();
     goto retry;
 }
   pr->fu = to; // tell partner
 }
move_self(to);
pr->state = 0;
state = 0;
}
                        MV O}MV
```

```
void promise::mov(promise * to)
{
 retry:
 while(!CAS(state, 0, MV))
    pause();
 if (fu) {
    if(!CAS(fu->state, 0, OMV)) {
      state = 0; pause();
      goto retry;
 }
   fu->pr = to; // tell partner
 }
 move_self(to);
 state = 0;
 fu->state = 0;
```

```
void future::mov(future * to)
{
 retry:
 while(!CAS(state, 0, MV))
    pause();
 if (pr) {
    if(!CAS(pr->state, 0, OMV)) {
      state = 0; pause();
      goto retry;
 }
    pr->fu = to; // tell partner
 }
 move_self(to);
 pr->state = 0;
 state = 0;
}
                         MV
                         (to)
```

```
void promise::mov(promise * to)
{
 retry:
 while(!CAS(state, 0, MV))
    pause();
 if (fu) {
    if(!CAS(fu->state, 0, OMV)) {
      state = 0; pause();
      goto retry;
 }
   fu->pr = to; // tell partner
 }
 move_self(to);
 state = 0;
 fu->state = 0;
}
OMV
```

```
void future::mov(future * to)
{
 retry:
 while(!CAS(state, 0, MV))
    pause();
 if (pr) {
    if(!CAS(pr->state, 0, OMV)) {
      state = 0; pause();
      goto retry;
 }
    pr->fu = to; // tell partner
 }
 move_self(to);
 pr->state = 0;
 state = 0;
}
                                       void promise::mov(promise * to)
                                       {
                                        retry:
                                        while(!CAS(state, 0, MV))
                                           pause();
                                        if (fu) {
                                            if(!CAS(fu->state, 0, OMV)) {
                                              state = 0; pause();
                                              goto retry;
                                        }
                                          fu\rightarrow pr = to; // tell partner
                                         }
                                        move_self(to);
                                        state = 0;
                                        fu->state = 0;
                                       <u>}</u>
                         MV
                                      OMV
                         (to)
```

```
void future::mov(future * to)
{
 retry:
 while(!CAS(state, 0, MV))
    pause();
 if (pr) {
    if(!CAS(pr->state, 0, OMV)) {
      state = 0; pause();
      goto retry;
 }
    pr->fu = to; // tell partner
 }
 move_self(to);
 pr->state = 0;
 state = 0;
}
                                       void promise::mov(promise * to)
                                       {
                                        retry:
                                        while(!CAS(state, 0, MV))
                                           pause();
                                        if (fu) {
                                            if(!CAS(fu->state, 0, OMV)) {
                                              state = 0; pause();
                                              goto retry;
                                        }
                                          fu\rightarrow pr = to; // tell partner
                                         }
                                        move_self(to);
                                        state = 0;
                                        fu->state = 0;
                                       <u>}</u>
                         MV
                                      OMV
                         (to)
```
```
void future::mov(future * to)
{
 retry:
 while(!CAS(state, 0, MV))
    pause();
 if (pr) {
    if(!CAS(pr->state, 0, OMV)) {
      state = 0; pause();
      goto retry;
 }
    pr->fu = to; // tell partner
 }
 move_self(to);
 pr->state = 0;
 state = 0;
}
                                       void promise::mov(promise * to)
                                       \left\{ \right.retry:
                                        while(!CAS(state, 0, MV))
                                            pause();
                                        if (fu) {
                                          if(!CAS(fu->state, 0, OMV)) {
                                              state = 0; pause();
                                              goto retry;
                                         }
                                           fu->pr = to; // tell partner
                                         }
                                        move_self(to);
                                        state = 0;
                                        fu->state = 0;
                                        <u>}</u>
                         MV
                                      0
                         (to)
```

```
void future::mov(future * to)
{
 retry:
 while(!CAS(state, 0, MV))
    pause();
 if (pr) {
    if(!CAS(pr->state, 0, OMV)) {
      state = 0; pause();
      goto retry;
 }
    pr->fu = to; // tell partner
 }
 move_self(to);
 pr->state = 0;
 to->state = 0;
}
                                      void promise::mov(promise * to)
                                      {
                                       retry:
                                       while(!CAS(state, 0, MV))
                                          pause();
                                       if (fu) {
                                        if(!CAS(fu->state, 0, OMV)) {
                                             state = 0; pause();
                                             goto retry;
                                       }
                                         fu->pr = to; // tell partner
                                        }
                                       move_self(to);
                                       to->state = 0;
                                       fu->state = 0;
                                      <u>}</u>
                        MV
                                     0
                        (to)
```

```
void future::mov(future * to)
{
 to->state = MV;
 to->pr = pr;
 prep(to);
 retry:
 while(!CAS(state, 0, MV))
    pause();
 if (pr) {
    if(!CAS(pr->state, 0, OMV)) {
       state = 0; pause();
      goto retry;
 }
pr->fu = to; // tel<mark>MV |</mark>r
 }
 move_self(to);
 pr->state = 0;
 to->state = 0;
}
                                          void promise::mov(promise * to)
                                           {
                                           to->state = MV;
                                           to->fu = fu;
                                           prep(to);
                                           retry:
                                           while(!CAS(state, 0, MV))
                                               pause();
                                            if (fu) {
                                             if(!CAS(fu->state, 0, OMV)) {
                                                 state = 0; pause();
                                                 goto retry;
                                            }
                                              fu\rightarrow pr = to; // tell partner}
                                                 \mathsf{self}(\mathsf{to});
                                                 \mathsf{tate} = \mathsf{0};\mathsf{tate} = \mathsf{0};0
                           MV
                           (to)
```

```
void future::mov(future * to)
{
 to->state = MV;
 to->pr = pr;
 prep(to);
 retry:
 while(!CAS(state, 0, MV))
   pause();
 if (pr) {
    if(!CAS(pr->state, 0, OMV)) {
      state = 0; pause();
      goto retry;
 }
    pr->fu = to; // tell partner
 }
 move_self(to);
 pr->state = 0;
 to->state = 0;
}
```

```
void promise::mov(promise * to)
{
 to->state = MV;
 to->fu = fu;
 prep(to);
 retry:
 while(!CAS(state, 0, MV))
    pause();
 if (fu) {
    if(!CAS(fu->state, 0, OMV)) {
      state = 0; pause();
      goto retry;
 }
   fu\rightarrow pr = to; // tell partner}
 move_self(to);
 to->state = 0;
 fu->state = 0;
}
```

```
void future::mov(future * to)
{
 to->state = MV;
 to->pr = pr;
 prep(to);
 retry:
 while(!CAS(state, 0, MV))
    pause();
 if (pr) {
    if(!CAS(pr->state, 0, OMV)) {
      state = 0; pause();
      goto retry;
 }
    pr->fu = to; // tell partner
 }
 move_self(to);
 pr->state = 0;
 to->state = 0;
}
                                      void promise::mov(promise * to)
                                      {
                                       to->state = MV;
                                       to->fu = fu;
                                       prep(to);
                                       retry:
                                       while(!CAS(state, 0, MV))
                                          pause();
                                       if (fu) {
                                          if(!CAS(fu->state, 0, OMV)) {
                                             state = 0; pause();
                                            goto retry;
                                       }
                                         fu\rightarrow pr = to; // tell partner}
                                       move_self(to);
                                       to->state = 0;
                                       fu->state = 0;
                                      }
```

```
void future::mov(future * to)
{
 to->state = MV;
 to->pr = pr;
 prep(to);
 retry:
 while(!CAS(state, 0, MV))
    pause();
 if (pr) {
    if(!CAS(pr->state, 0, OMV)) {
      state = 0; pause();
      goto retry;
 }
    pr->fu = to; // tell partner
 }
 move_self(to);
 pr->state = 0;
 to->state = 0;
}
                                      void promise::mov(promise * to)
                                      {
                                       to->state = MV;
                                       to->fu = fu;
                                       prep(to);
                                       retry:
                                       while(!CAS(state, 0, MV))
                                          pause();
                                       if (fu) {
                                          if(!CAS(fu->state, 0, OMV)) {
                                             state = 0; pause();
                                            goto retry;
                                       }
                                         fu\rightarrow pr = to; // tell partner}
                                       move_self(to);
                                       to->state = 0;
                                       fu->state = 0;
                                      }
                      to->mov(0);
```

```
void future::mov(future * to)
{
 to->state = MV;
 to->pr = pr;
 prep(to);
 retry:
 while(!CAS(state, 0, MV))
   pause();
 if (pr) {
    if(!CAS(pr->state, 0, OMV)) {
      state = 0; pause();
      goto retry;
 }
    pr->fu = to; // tell partner
 }
 move_self(to);
 pr->state = 0;
 to->state = 0;
}
```

```
void promise::mov(promise * to)
{
 to->state = MV;
 to->fu = fu;
 prep(to);
 retry:
 while(!CAS(state, 0, MV))
    pause();
 if (fu) {
    if(!CAS(fu->state, 0, OMV)) {
      state = 0; pause();
      goto retry;
 }
   fu\rightarrow pr = to; // tell partner}
 move_self(to);
 to->state = 0;
 fu->state = 0;
}
```
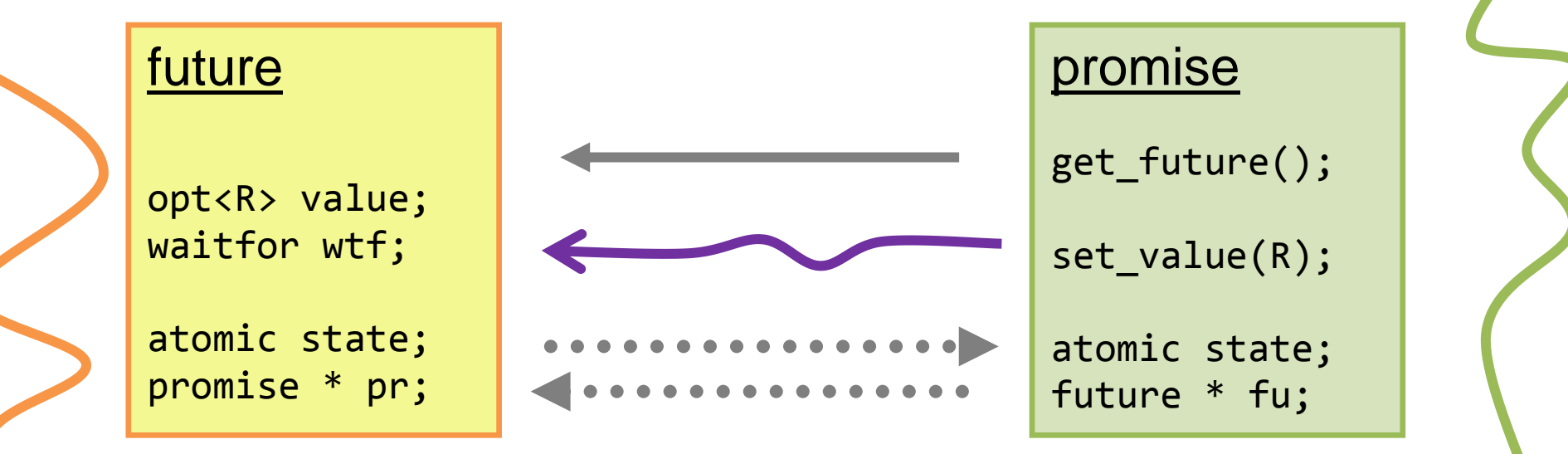

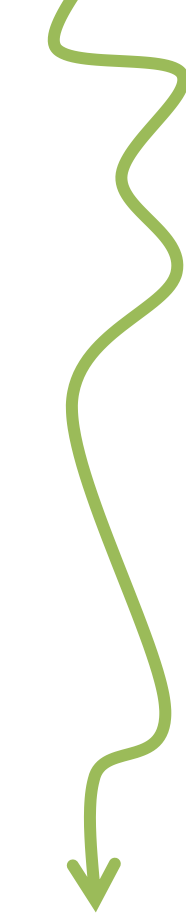

```
void future::mov(future * to)
{
 to->state = MV;
 to->pr = pr;
 prep(to);
 retry:
 while(!CAS(state, 0, MV))
    pause();
 if (pr) {
    if(!CAS(pr->state, 0, OMV)) {
      state = 0; pause();
      goto retry;
    }
   pr->fu = to; // tell partner
 }
 move_self(to);
pr->state = 0;
 to->state = 0;
}
                                       void promise::mov(promise * to)
                                       \left\{ \right.to->state = MV;
                                        to->fu = fu;
                                        prep(to);
                                        retry:
                                        while(!CAS(state, 0, MV))
                                            pause();
                                        if (fu) {
                                            if(!CAS(fu->state, 0, OMV)) {
                                              state = 0; pause();
                                              goto retry;
                                        }
                                          fu\rightarrow pr = to; // tell partner
                                         }
                                        move_self(to);
                                        to->state = 0;
                                        fu->state = 0;
                                       }
                                                    atomic state;
                                                    future * fu;
```

```
void future::mov(future * to)
{
to->state = MV;
 to->pr = pr;
 prep(to);
 retry:
 while(!CAS(state, 0, MV))
    pause();
 if (pr) {
    if(!CAS(pr->state, 0, OMV)) {
      state = 0; pause();
      goto retry;
    }
   pr->fu = to; // tell partner
 }
 move_self(to);
pr->state = 0;
 to->state = 0;
}
                                      void promise::mov(promise * to)
                                       \left\{ \right.to->state = MV;
                                        to->fu = fu;
                                        retry:
                                        while(!CAS(state, 0, MV))
                                           pause();
                                        if (fu) {
                                           if(!CAS(fu->state, 0, OMV)) {
                                             state = 0; pause();
                                             goto retry;
                                        }
                                          fu->pr = to; // tell partner
                                        }
                                        to->state = 0;
                                        fu->state = 0;
                                       }
                                                   atomic state;
                                                   future * fu;
                                                               ?
```

```
void future::mov(future * to)
{
to->state = MV;
 to->pr = pr;
 prep(to);
 retry:
 while(!CAS(state, 0, MV))
    pause();
 if (pr) {
    if(!CAS(pr->state, 0, OMV)) {
      state = 0; pause();
      goto retry;
    }
   pr->fu = to; // tell partner
 }
 move_self(to);
pr->state = 0;
 to->state = 0;
}
                                       void promise::mov(promise * to)
                                       \left\{ \right.to->state = MV;
                                        to->fu = fu;
                                        retry:
                                        while(!CAS(state, 0, MV))
                                           pause();
                                        if (fu) {
                                           if(!CAS(fu->state, 0, OMV)) {
                                             state = 0; pause();
                                             goto retry;
                                        }
                                          fu->pr = to; // tell partner
                                        }
                                        to->state = 0;
                                        fu->state = 0;
                                       }
                                                   atomic state;
                                                   future * fu;
```

```
void future::mov(future * to)
{
to->state = MV;
 to->pr = pr;
 prep(to);
 retry:
 while(!CAS(state, 0, MV))
    pause();
 if (pr) {
    if(!CAS(pr->state, 0, OMV)) {
      state = 0; pause();
      goto retry;
    }
   pr->fu = to; // tell partner
 }
 move_self(to);
pr->state = 0;
 to->state = 0;
}
                                       void promise::mov(promise * to)
                                       \left\{ \right.to->state = MV;
                                        retry:
                                        while(!CAS(state, 0, MV))
                                            pause();
                                        if (fu) {
                                            if(!CAS(fu->state, 0, OMV)) {
                                              state = 0; pause();
                                              goto retry;
                                        }
                                           fu\rightarrow pr = to; // tell partner
                                         }
                                        to->fu = fu;
                                        to->state = 0;
                                        fu->state = 0;
                                       }
                                                    atomic state;
                                                    future * fu;
                                                                 ?
```

```
void future::mov(future * to)
{
 to->state = MV;
 to->pr = pr;
 prep(to);
 retry:
 while(!CAS(state, 0, MV))
    pause();
 if (pr) {
    if(!CAS(pr->state, 0, OMV)) {
      state = 0; pause();
      goto retry;
    }
   pr->fu = to; // tell partner
 }
 move_self(to);
 pr->state = 0;
 to->state = 0;
}
                                       void promise::mov(promise * to)
                                       \{to->state = MV;
                                        retry:
                                        while(!CAS(state, 0, MV))
                                           pause();
                                        if (fu) {
                                           if(!CAS(fu->state, 0, OMV)) {
                                             state = 0; pause();
                                             goto retry;
                                        }
                                       fu->pr = to; // tell pa<mark>_MV</mark>
                                        }
                                        to->fu = fu;
                                        to->state = 0;
                                        fu->state = 0;
                                       }
                                                   atomic state;
                                                   future * fu;
                                                          OMV
                                                                    MV
                                                                    (to)
```

```
void future::mov(future * to)
{
 to->state = MV;
 to->pr = pr;
 prep(to);
 retry:
 while(!CAS(state, 0, MV))
    pause();
 if (pr) {
    if(!CAS(pr->state, 0, OMV)) {
      state = 0; pause();
      goto retry;
    }
   pr->fu = to; // tell partner
 }
 move_self(to);
 pr->state = 0;
 to->state = 0;
}
                                      void promise::mov(promise * to)
                                       \{to->state = MV;
                                        retry:
                                        while(!CAS(state, 0, MV))
                                           pause();
                                        if (fu) {
                                           if(!CAS(fu->state, 0, OMV)) {
                                             state = 0; pause();
                                             goto retry;
                                        }
                                       fu->pr = to; // tell pa<mark>_MV</mark>
                                        }
                                        to->fu = fu;
                                        to->state = 0;
                                        fu->state = 0;
                                       }
                                                   atomic state;
                                                   future * fu;
                                                          OMV
                                                                    MV
                                                                    (to)
```

```
void future::mov(future * to)
{
 to->state = MV;
 to->pr = pr;
 prep(to);
 retry:
 while(!CAS(state, 0, MV))
    pause();
 if (pr) {
    if(!CAS(pr->state, 0, OMV)) {
      state = 0; pause();
      goto retry;
    }
   pr->fu = to; // tell partner
 }
 move_self(to);
 pr->state = 0;
 to->state = 0;
}
                                       void promise::mov(promise * to)
                                       \{to->state = MV;
                                        retry:
                                        while(!CAS(state, 0, MV))
                                           pause();
                                        if (fu) {
                                           if(!CAS(fu->state, 0, OMV)) {
                                             state = 0; pause();
                                             goto retry;
                                        }
                                       fu->pr = to; // tell pa<mark>_MV</mark>
                                        }
                                        to->fu = fu;
                                        to->state = 0;
                                        fu->state = 0;
                                       }
                                                   atomic state;
                                                   future * fu;
                                                          0
                                                                    0
                                                                    (to)
```

```
void future::mov(future * to)
{
 to->state = MV;
 to->pr = pr;
 prep(to);
 retry:
 while(!CAS(state, 0, MV))
    pause();
 if (pr) {
    if(!CAS(pr->state, 0, OMV)) {
      state = 0; pause();
      goto retry;
    }
   pr->fu = to; // tell partner
 }
 move_self(to);
 pr->state = 0;
 to->state = 0;
}
                                       void promise::mov(promise * to)
                                       \{to->state = MV;
                                        retry:
                                        while(!CAS(state, 0, MV))
                                           pause();
                                        if (fu) {
                                           if(!CAS(fu->state, 0, OMV)) {
                                             state = 0; pause();
                                             goto retry;
                                        }
                                       fu->pr = to; // tell pa<mark>_MV</mark>
                                        }
                                        to->fu = fu;
                                        to->state = 0;
                                        fu->state = 0;
                                       }
                                                   atomic state;
                                                   future * fu;
                                                          0
                                                                    0
                                                                    (to)
```

```
void future::mov(future * to)
{
 to->state = MV;
 to->pr = pr;
 prep(to);
 retry:
 while(!CAS(state, 0, MV))
    pause();
 if (pr) {
    if(!CAS(pr->state, 0, OMV)) {
      state = 0; pause();
      goto retry;
    }
   pr->fu = to; // tell partner
 }
 move_self(to);
 pr->state = 0;
 to->state = 0;
}
                                       void promise::mov(promise * to)
                                       \left\{ \right.to->state = MV;
                                        retry:
                                        while(!CAS(state, 0, MV))
                                           pause();
                                        if (fu) {
                                           if(!CAS(fu->state, 0, OMV)) {
                                             state = 0; pause();
                                             goto retry;
                                        }
                                          fu->pr = to; // tell partner
                                        }
                                        to->fu = fu;
                                        to->state = 0;
                                        fu->state = 0;
                                       }
                                                   atomic state;
                                                   future * fu;
                                                              fu = 0;
```

```
void future::mov(future * to)
{
 to->state = MV;
 to->pr = pr;
 prep(to);
 retry:
 while(!CAS(state, 0, MV))
    pause();
 if (pr) {
    if(!CAS(pr->state, 0, OMV)) {
      state = 0; pause();
      goto retry;
    }
   pr->fu = to; // tell partner
 }
 move_self(to);
pr->state = 0;
 to->state = 0;
}
                                       void promise::mov(promise * to)
                                       \left\{ \right.to->state = MV;
                                        retry:
                                        while(!CAS(state, 0, MV))
                                            pause();
                                         if (fu) {
                                            if(!CAS(fu->state, 0, OMV)) {
                                              state = 0; pause();
                                              goto retry;
                                         }
                                           fu\rightarrow pr = to; // tell partner
                                         }
                                        to->fu = fu;
                                        to->state = 0;
                                        fu->state = 0;
                                        fu = 0;
                                        }
                                                    atomic state;
                                                    future * fu;
```

```
void future::mov(future * to)
{
 to->state = MV;
 to->pr = pr;
 prep(to);
 retry:
 while(!CAS(state, 0, MV))
    pause();
 if (pr) {
    if(!CAS(pr->state, 0, OMV)) {
      state = 0; pause();
      goto retry;
    }
   pr->fu = to; // tell partner
 }
 move_self(to);
pr->state = 0;
 to->state = 0;
}
                                       void promise::mov(promise * to)
                                       \left\{ \right.to->state = MV;
                                        retry:
                                        while(!CAS(state, 0, MV))
                                            pause();
                                         if (fu) {
                                            if(!CAS(fu->state, 0, OMV)) {
                                              state = 0; pause();
                                              goto retry;
                                         }
                                           fu\rightarrow pr = to; // tell partner
                                         }
                                        to->fu = fu;
                                        to->state = 0;
                                        fu->state = 0;
                                        fu = 0;
                                        }
                                                    atomic state;
                                                    future * fu;
```

```
void future::mov(future * to)
{
 to->state = MV;
 to->pr = pr;
 prep(to);
 retry:
 while(!CAS(state, 0, MV))
    pause();
 if (pr) {
    if(!CAS(pr->state, 0, OMV)) {
      state = 0; pause();
      goto retry;
    }
   pr->fu = to; // tell partner
 }
 move_self(to);
 pr->state = 0;
 to->state = 0;
}
                                       void promise::mov(promise * to)
                                       \{to->state = MV;
                                        retry:
                                        while(!CAS(state, 0, MV))
                                           pause();
                                        if (fu) {
                                           if(!CAS(fu->state, 0, OMV)) {
                                             state = 0; pause();
                                             goto retry;
                                        }
                                       fu->pr = to; // tell pa<mark>_MV</mark>
                                        }
                                        to->fu = fu;
                                        to->state = 0;
                                        fu->state = 0;
                                        fu = 0;
                                       }
                                                   atomic state;
                                                   future * fu;
                                                          0
                                                                    0
                                                                    (to)
```

```
void future::mov(future * to)
{
 to->state = MV;
 to->pr = pr;
 prep(to);
 retry:
 while(!CAS(state, 0, MV))
    pause();
 if (pr) {
    if(!CAS(pr->state, 0, OMV)) {
      state = 0; pause();
      goto retry;
    }
   pr->fu = to; // tell partner
 }
 move_self(to);
 pr->state = 0;
 to->state = 0;
}
                                      void promise::mov(promise * to)
                                      \{to->state = MV;
                                       retry:
                                       while(!CAS(state, 0, MV))
                                          pause();
                                       if (fu) {
                                          if(!CAS(fu->state, 0, OMV)) {
                                             state = 0; pause();
                                            goto retry;
                                       }
                                      fu->pr = to; // tell pa<mark>_MV</mark>
                                       }
                                       to->fu = fu;
                                       to->state = 0;
                                       fu->state = 0;
                                       fu = 0;
                                      }
                                                   atomic state;
                                                   future * fu;
                                                          0
                                                                   0
                                                         ✓ (to)
```

```
void future::mov(future * to)
{
 to->state = MV;
 to->pr = pr;
 prep(to);
 retry:
 while(!CAS(state, 0, MV))
    pause();
 if (pr) {
    if(!CAS(pr->state, 0, OMV)) {
      state = 0; pause();
      goto retry;
    }
   pr->fu = to; // tell partner
 }
 move_self(to);
 pr->state = 0;
 to->state = 0;
}
                                       void promise::mov(promise * to)
                                        \left\{ \right.to->state = MV;
                                         retry:
                                         while(!CAS(state, 0, MV))
                                            pause();
                                         if (fu) {
                                            if(!CAS(fu->state, 0, OMV)) {
                                              state = 0; pause();
                                              goto retry;
                                         }
                                        fu->pr = to; // tell pa<mark>_MV</mark>
                                         }
                                         to->fu = fu;
                                         to->state = 0;
                                         fu->state = 0;
                                         fu = 0;
                                        }
                                                    atomic state;
                                                    future * fu;
                                                           0
                                                                     0
                                                                      (to)
```

```
void future::mov(future * to)
{
 to->state = MV;
 to->pr = pr;
 prep(to);
 retry:
 while(!CAS(state, 0, MV))
    pause();
 if (pr) {
    if(!CAS(pr->state, 0, OMV)) {
      state = 0; pause();
      goto retry;
    }
   pr->fu = to; // tell partner
 }
 move_self(to);
 pr->state = 0;
 to->state = 0;
}
                                       void promise::mov(promise * to)
                                        \left\{ \right.to->state = MV;
                                         retry:
                                        while(!CAS(state, 0, MV))
                                            pause();
                                         if (fu) {
                                            if(!CAS(fu->state, 0, OMV)) {
                                              state = 0; pause();
                                              goto retry;
                                         }
                                        fu->pr = to; // tell pa<mark>_MV</mark>
                                         }
                                        to->fu = fu;
                                         to->state = 0;
                                        fu->state = 0;
                                        fu = 0;
                                        state = 0;
                                        }
                                                    atomic state;
                                                    future * fu;
                                                           0
                                                                     0
                                                                     (to)
```

```
void future::mov(future * to)
{
 to->state = MV;
 to->pr = pr;
 prep(to);
 retry:
 while(!CAS(state, 0, MV))
    pause();
 if (pr) {
    if(!CAS(pr->state, 0, OMV)) {
      state = 0; pause();
      goto retry;
    }
   pr->fu = to; // tell partner
 }
 move_self(to);
pr->state = 0;
 to->state = 0;
}
                                       void promise::mov(promise * to)
                                       \left\{ \right.to->state = MV;
                                        retry:
                                        while(!CAS(state, 0, MV))
                                            pause();
                                         if (fu) {
                                            if(!CAS(fu->state, 0, OMV)) {
                                              state = 0; pause();
                                              goto retry;
                                         }
                                        fu->pr = to; // tell pa<mark>0</mark>
                                         }
                                        to->fu = fu;
                                        to->state = 0;
                                        fu->state = 0;
                                        fu = 0;
                                        state = 0;
                                        }
                                                    atomic state;
                                                    future * fu;
                                                           0
                                                                     0
                                                                     (to)
```
void future::mov(future \* to) **to->state = MV;**  $to$ ->pr =  $pr$ ; **while(!CAS(state, 0, MV)) if(!CAS(pr->state, 0, OMV)) { state = 0; pause(); goto retry;**  $pr$ ->fu = to; // tell partner move\_self(to); **pr->state = 0; to->state = 0;** void promise::mov(promise \* to)  $\{$ **if (to) to->state = MV; retry: while(!CAS(state, 0, MV)) pause(); if (fu) { if(!CAS(fu->state, 0, OMV)) { state = 0; pause(); goto retry; }**  $fu\rightarrow pr = to$ ; // tell partner **} if (to) { to->fu = fu; to->state = 0; } fu->state = 0; fu = 0; state = 0;** } atomic state; future \* fu;

{

**prep(to);**

 **pause();**

**if (pr) {**

**retry:**

 **}**

**}**

}

void future::mov(future \* to) { **to->state = MV;**  $to$ ->pr =  $pr$ ; **prep(to); retry: while(!CAS(state, 0, MV)) pause(); if (pr) { if(!CAS(pr->state, 0, OMV)) { state = 0; pause(); goto retry; }**  $pr$ ->fu = to; // tell partner **}** move\_self(to); **pr->state = 0; to->state = 0;** } void promise::mov(promise \* to)  $\{$ **if (to) to->state = MV; retry: while(!CAS(state, 0, MV)) pause(); if (fu) { if(!CAS(fu->state, 0, OMV)) { state = 0; pause(); goto retry; }**  $fu\rightarrow pr = to$ ; // tell partner  **fu->state = 0; } if (to) { to->fu = fu; to->state = 0; } fu = 0; state = 0;** } atomic state; future \* fu;

```
void future::mov(future * to)
\{to->state = MV;
 to->pr = pr;
 prep(to);
 retry:
 while(!CAS(state, 0, MV))
    pause();
 if (pr) {
    if(!CAS(pr->state, 0, OMV)) {
      state = 0; pause();
      goto retry;
    }
   pr->fu = to; // tell partner
 }
 move_self(to);
pr->state = 0;
 to->state = 0;
}
                                      void promise::mov(promise * to)
                                      \{if (to) to->state = MV;
                                       retry:
                                       while(!CAS(state, 0, MV))
                                          pause();
                                       if (fu) {
                                          if(!CAS(fu->state, 0, OMV)) {
                                            state = 0; pause();
                                            goto retry;
                                          }
                                         fu\rightarrow pr = to; // tell partner fu->state = 0;
                                       }
                                       if (to) { to->fu = fu;
                                                   to->state = 0; }
                                       fu = 0;
                                       state = 0;
                                      }
optional<R> value; atomic state;
waitfor wtf; example * pr;
```

```
void future::mov(future * to)
{
 if (to) to->state = MV;
 prep(to);
 retry:
 while(!CAS(state, 0, MV))
    pause();
 if (pr) {
    if(!CAS(pr->state, 0, OMV)) {
      state = 0; pause();
     goto retry;
    }
    pr->fu = to; // tell partner
    pr->state = 0;
 }
 move\_self(to);if (to) { to->pr = pr;
            to->state = 0; }
 pr = 0;
 state = 0;
}
                                     void promise::mov(promise * to)
                                     \{if (to) to->state = MV;
                                      retry:
                                      while(!CAS(state, 0, MV))
                                         pause();
                                      if (fu) {
                                         if(!CAS(fu->state, 0, OMV)) {
                                           state = 0; pause();
                                           goto retry;
                                          }
                                        fu\rightarrow pr = to; // tell partner fu->state = 0;
                                       }
                                      if (to) { to->fu = fu;
                                                  to->state = 0; }
                                      fu = 0;
                                      state = 0;
                                     }
optional<R> value; atomic state;
waitfor wtf; example * pr;
```

```
void future::mov(future * to)
{
 if (to) to->state = MV;
 prep(to);
 retry:
 while(!CAS(state, 0, MV))
    pause();
 if (pr) {
    if(!CAS(pr->state, 0, OMV)) {
      state = 0; pause();
      goto retry;
    }
   pr\rightarrow fu = to; // tell partner pr->state = 0;
 }
 move\_self(to);if (to) { to->pr = pr;
            to->state = 0; }
 pr = 0;
 state = 0;
}
                                      void promise::mov(promise * to)
                                      \left\{ \right.if (to) to->state = MV;
                                       retry:
                                       while(!CAS(state, 0, MV))
                                          pause();
                                       if (fu) {
                                           if(!CAS(fu->state, 0, OMV)) {
                                             state = 0; pause();
                                            goto retry;
                                           }
                                         fu\rightarrow pr = to; // tell partner fu->state = 0;
                                        }
                                       if (to) { to->fu = fu;
                                                   to->state = 0; }
                                       fu = 0;
                                       state = 0;
                                      }
optional<R> value; atomic state;
waitfor wtf; promise ? * pr;✓
```

```
void future::mov(future * to)
{
 if (to) to->state = MV;<br>prep(to);<br>retry:<br>while(l605(state 0 MV)
 prep(to);
 retry:
 while(!CAS(state, 0, MV))
    pause();
 if (pr) {
    if(!CAS(pr->state, 0, OMV)) {
      state = 0; pause();
      goto retry;
    }
   pr\rightarrow fu = to; // tell partner pr->state = 0;
 }
 move\_self(to);if (to) { to->pr = pr;
              to->state = 0; }
 pr = 0;
 state = 0;
}
                                           void promise::mov(promise * to)
                                           \left\{ \right.if (to) to->state = MV;
                                            retry:
                                            while(!CAS(state, 0, MV))
                                               pause();
                                            if (fu) {
                                               if(!CAS(fu->state, 0, OMV)) {
                                                  state = 0; pause();
                                                 goto retry;
                                                }
                                              fu\rightarrow pr = to; // tell partner fu->state = 0;
                                            }
                                            if (to) { to->fu = fu;
                                                         to->state = 0; }
                                            fu = 0;
                                            state = 0;
                                           }
 optional<R> value; atomic state;
 optional<R> value;<br>waitfor wtf;<br><u>waitfor wtf;</u>
```

```
void future::mov(future * to)
{
if (to) to->state = MV;
 retry:
 while(!CAS(state, 0, MV))
    pause();
 if (pr) {
    if(!CAS(pr->state, 0, OMV)) {
      state = 0; pause();
      goto retry;
    }
   pr\rightarrow fu = to; // tell partner pr->state = 0;
 }
 if (to) {
    to->value = move(value);
    to->wtf.ready(wtf.ready()); 
   to->pr = pr;
    to->state = 0;
 }
 value = nullopt; wtf.ready(0);
 pr = 0;
 state = 0;
<u>}</u>
                                       void promise::mov(promise * to)
                                       {
                                        if (to) to->state = MV;
                                        retry:
                                        while(!CAS(state, 0, MV))
                                           pause();
                                        if (fu) {
                                           if(!CAS(fu->state, 0, OMV)) {
                                             state = 0; pause();
                                             goto retry;
                                        }
                                          fu\rightarrow pr = to; // tell partner fu->state = 0;
                                        }
                                        if (to) { to->fu = fu;
                                                    to->state = 0; }
                                        fu = 0;
                                        state = 0;
                                       }
                                 optional<R> value; atomic state;
                                 waitfor wtf; example * pr;
```

```
void future::mov(future * to)
{
if (to) to->state = MV;
 retry:
 while(!CAS(state, 0, MV))
    pause();
 if (pr) {
    if(!CAS(pr->state, 0, OMV)) {
      state = 0; pause();
      goto retry;
    }
   pr\rightarrow fu = to; // tell partner pr->state = 0;
 }
 if (to) {
    to->value = move(value);
    to->wtf.ready(wtf.ready()); 
   to->pr = pr;
    to->state = 0;
 }
 value = nullopt; wtf.ready(0);
 pr = 0;
 state = 0;
<u>}</u>
                                       void promise::mov(promise * to)
                                       {
                                        if (to) to->state = MV;
                                        retry:
                                        while(!CAS(state, 0, MV))
                                           pause();
                                        if (fu) {
                                           if(!CAS(fu->state, 0, OMV)) {
                                             state = 0; pause();
                                             goto retry;
                                        }
                                          fu\rightarrow pr = to; // tell partner fu->state = 0;
                                        }
                                        if (to) { to->fu = fu;
                                                   to->state = 0; }
                                        fu = 0;
                                        state = 0;
                                       }
                                 optional<R> value; atomic state;
                                 waitfor wtf; example * pr;
                               ?
```

```
void future::mov(future * to)
{
if (to) to->state = MV;
 retry:
 while(!CAS(state, 0, MV))
    pause();
 if (pr) {
    if(!CAS(pr->state, 0, OMV)) {
      state = 0; pause();
      goto retry;
    }
   pr\rightarrow fu = to; // tell partner pr->state = 0;
}
 if (to) {
    to->value = move(value);
    to->wtf.ready(wtf.ready()); 
   to->pr = pr;
    to->state = 0;
 }
 value = nullopt; wtf.ready(0);
 pr = 0;
 state = 0;
<u>}</u>
                                       void promise::mov(promise * to)
                                       {
                                        if (to) to->state = MV;
                                        retry:
                                        while(!CAS(state, 0, MV))
                                           pause();
                                        if (fu) {
                                           if(!CAS(fu->state, 0, OMV)) {
                                             state = 0; pause();
                                             goto retry;
                                        }
                                          fu\rightarrow pr = to; // tell partner fu->state = 0;
                                        }
                                        if (to) { to->fu = fu;
                                                   to->state = 0; }
                                        fu = 0;
                                        state = 0;
                                       }
                                 optional<R> value; atomic state;
                                 waitfor wtf; example * pr;
                               ?
                    R(R&&)
                     (maybe)
```

```
void future::mov(future * to)
{
if (to) to->state = MV;
 retry:
 while(!CAS(state, 0, MV))
    pause();
 if (pr) {
    if(!CAS(pr->state, 0, OMV)) {
      state = 0; pause();
      goto retry;
    }
   pr\rightarrow fu = to; // tell partner pr->state = 0;
 }
 if (to) {
    to->value = move(value);
    to->wtf.ready(wtf.ready()); 
   to->pr = pr;
    to->state = 0;
 }
 value = nullopt; wtf.ready(0);
 pr = 0;
 state = 0;
<u>}</u>
                                      void promise::mov(promise * to)
                                       {
                                       if (to) to->state = MV;
                                       retry:
                                       while(!CAS(state, 0, MV))
                                           pause();
                                        if (fu) {
                                           if(!CAS(fu->state, 0, OMV)) {
                                             state = 0; pause();
                                             goto retry;
                                        }
                                          fu\rightarrow pr = to; // tell partner fu->state = 0;
                                        }
                                        if (to) { to->fu = fu;
                                                   to->state = 0; }
                                       fu = 0;
                                        state = 0;
                                       }
                                 optional<R> value; atomic state;
                                 waitfor wtf; example * pr;
                              ?
                    R(R&&)
                     (maybe)
                                  ×
```

```
void future::mov(future * to)
{
if (!pr) { easymov<0>(to); 
               return; }
 if (to) to->state = MV;
 retry:
 while(!CAS(state, 0, MV))
    pause();
 if (pr) {
    if(!CAS(pr->state, 0, OMV)) {
      state = 0; pause();
      goto retry;
    }
   pr\rightarrow fu = to; // tell partner pr->state = 0;
 }
 easymov<plusStateAndPr>(to);
 pr = 0;
 state = 0;
}
                                       {
                                       };
                                        {
                                         }
                                        }
```

```
optional<R> value; atomic state;
waitfor wtf; example * pr;
enum move_what
   justValue = 0,
  plusState = 1,
   plusStateAndPr = 2
template<int i>
void future::easymov(future *to)
 if (to) {
    to->value = move(value);
    to->wtf = wtf; //(flag part)
    if (i > 1) to->pr = pr;
    if (i > 0) to->state = 0;
value = nullopt;
wtf.ready(false);
```

```
void future::mov(future * to)
{
if (!pr) { easymov<0>(to); 
               return; }
 if (to) to->state = MV;
 retry:
 while(!CAS(state, 0, MV))
    pause();
 if (pr) {
    if(!CAS(pr->state, 0, OMV)) {
      state = 0; pause();
      goto retry;
    }
   pr\rightarrow fu = to; // tell partner pr->state = 0;
 }
 easymov<plusStateAndPr>(to);
 pr = 0;
 state = 0;
}
                                  optional<R> value; atomic state;
                                  waitfor wtf; example the promise * pr;
                                       void promise::mov(promise * to)
                                       {
                                        if (to) to->state = MV;
                                        retry:
                                        while(!CAS(state, 0, MV))
                                           pause();
                                        if (fu) {
                                           if(!CAS(fu->state, 0, OMV)) {
                                             state = 0; pause();
                                             goto retry;
                                           }
                                          fu\rightarrow pr = to; // tell partner fu->state = 0;
                                        }
                                        if (to) { to->fu = fu;
                                                    to->state = 0; }
                                        fu = 0;
                                        state = 0;
                                       }
```
```
void future::mov(future * to)
{
if (!pr) { easymov<0>(to); 
               return; }
 if (to) to->state = MV;
 retry:
 while(!CAS(state, 0, MV))
    pause();
 if (pr) {
    if(!CAS(pr->state, 0, OMV)) {
      state = 0; 
      if (!pr) { easymov<1>(to); 
                   return; }
      pause(); goto retry;
 }
   pr\rightarrow fu = to; // tell partner pr->state = 0;
 }
 easymov<plusStateAndPr>(to);
 pr = 0;
 state = 0;
}
                                  optional<R> value; atomic state;
                                  waitfor wtf; example the promise * pr;
                                       void promise::mov(promise * to)
                                       {
                                        if (to) to->state = MV;
                                        retry:
                                        while(!CAS(state, 0, MV))
                                           pause();
                                        if (fu) {
                                           if(!CAS(fu->state, 0, OMV)) {
                                             state = 0; pause();
                                             goto retry;
                                           }
                                          fu\rightarrow pr = to; // tell partner fu->state = 0;
                                        }
                                        if (to) { to->fu = fu;
                                                    to->state = 0; }
                                        fu = 0;
                                        state = 0;
                                       }
```

```
void future::mov(future * to)
{
if (!pr) { easymov<0>(to); 
               return; }
 if (to) to->state = MV;
 retry:
 while(!CAS(state, 0, MV))
    pause();
 if (pr) {
    if(!CAS(pr->state, 0, OMV)) {
      state = 0; 
      if (!pr) { easymov<1>(to); 
                   return; }
      pause(); goto retry;
 }
   pr\rightarrow fu = to; // tell partner pr->state = 0;
 }
 easymov<plusStateAndPr>(to);
 pr = 0;
 state = 0;
}
                                  optional<R> value; atomic state;
                                 waitfor wtf; example the promise * pr;
                                       void promise::mov(promise * to)
                                       {
                                        if (to) to->state = MV;
                                        retry:
                                        while(!CAS(state, 0, MV))
                                           pause();
                                        if (fu) {
                                           if(!CAS(fu->state, 0, OMV)) {
                                             state = 0; pause();
                                             goto retry;
                                           }
                                          fu\rightarrow pr = to; // tell partner fu->state = 0;
                                        }
                                        if (to) { to->fu = fu;
                                                    to->state = 0; }
                                        fu = 0;
                                        state = 0;
                                       }
                              ?
```

```
void future::mov(future * to)
                                   optional<R> value; atomic state;
{
                                   waitfor wtf; example the promise * pr;
 if (!pr) { easymov<0>(to); 
               return; }
                                        void promise::mov(promise * to)
                                        {
 if (to) to->state = MV;
                                         if (to) to->state = MV;
                                \bullet\hspace{1ex} \bulletretry:
                                         retry:
 while(!CAS(state, 0, MV))
                                         while(!CAS(state, 0, MV))
    pause();
                                             pause();
 if (pr) {
                                         if (fu) {
    if(!CAS(pr->state, 0, OMV)) {
                                             if(!CAS(fu->state, 0, OMV)) {
      state = 0; 
                                               state = 0; pause();
      if (!pr) { easymov<1>(to); 
                                               goto retry;
                    return; }
                                             }
      pause(); goto retry;
                                            fu\rightarrow pr = to; // tell partner }
                                             fu->state = 0;
   pr\rightarrow fu = to; // tell partner}
    pr->state = 0;
                                         if (to) { to->fu = fu;
 }
 easymov<plusStateAndPr>(to);
                                                      to->state = 0; }
 pr = 0;
                                         fu = 0;
 state = 0;
                                         state = 0;
}
                                        }
```

```
void future::mov(future * to)
{
 if (!pr) { easymov<0>(to); 
               return; }
 if (to) to->state = MV;
 retry:
 while(!CAS(state, 0, MV))
    pause();
 if (pr) {
    if(!CAS(pr->state, 0, OMV)) {
      state = 0; 
      if (!pr) { easymov<1>(to); 
                   return; }
      pause(); goto retry;
    }
   pr\rightarrow fu = to; // tell partner pr->state = 0;
 }
 easymov<plusStateAndPr>(to);
 pr = 0;
 state = 0;
}
```
void promise::**set\_value**(R value)

 $\{$ 

}

```
 fu->value = value;
 fu->wtf.ready(true); // yay!!
```

```
void promise::set_value(R value)
                                       {
                                        retry:
                                        while(!CAS(state, 0, ST))
                                           pause();
                                        if (fu) {
                                           if(!CAS(fu->state, 0, OST)) {
                                             state = 0; pause();
                                             goto retry;
                                           }
                                           fu->value = value;
                                           fu->wtf.ready(true); // yay!!
                                           fu->pr = 0; // bye bye
                                           fu->state = 0;
                                           fu = 0;
                                        }
                                        state = 0;
                                      }
void future::mov(future * to)
{
 if (!pr) { easymov<0>(to); 
               return; }
 if (to) to->state = MV;
 retry:
 while(!CAS(state, 0, MV))
    pause();
 if (pr) {
    if(!CAS(pr->state, 0, OMV)) {
      state = 0; 
      if (!pr) { easymov<1>(to); 
                   return; }
      pause(); goto retry;
    }
   pr\rightarrow fu = to; // tell partner pr->state = 0;
 }
 easymov<plusStateAndPr>(to);
 pr = 0;
 state = 0;
}
                                                               ?
```

```
void promise::set_value(R value)
                                       {
                                       retry:
                                        while(!CAS(state, 0, ST))
                                           pause();
                                        if (fu) {
                                           if(!CAS(fu->state, 0, OST)) {
                                             state = 0; pause();
                                             goto retry;
                                           }
                                          fu->value = value;
                                           fu->wtf.ready(true); // yay!!
                                           fu->pr = 0; // bye bye
                                           fu->state = 0;
                                           fu = 0;
                                        }
                                        state = 0;
                                       }
void future::mov(future * to)
{
 if (!pr) { easymov<0>(to); 
               return; }
 if (to) to->state = MV;
 retry:
 while(!CAS(state, 0, MV))
    pause();
 if (pr) {
    if(!CAS(pr->state, 0, OMV)) {
      state = 0; 
      if (!pr) { easymov<1>(to); 
                   return; }
      pause(); goto retry;
    }
   pr\rightarrow fu = to; // tell partner pr->state = 0;
 }
 easymov<plusStateAndPr>(to);
 pr = 0;
 state = 0;
}
                                                               R(R&&)
```

```
void promise::set_value(R value)
                                       {
                                       retry:
                                       while(!CAS(state, 0, ST))
                                           pause();
                                        if (fu) {
                                           if(!CAS(fu->state, 0, OST)) {
                                             state = 0; pause();
                                             goto retry;
                                           }
                                        fu->value = value;
                                           fu->wtf.ready(true); // yay!!
                                           fu->pr = 0; // bye bye
                                           fu->state = 0;
                                           fu = 0;
                                        }
                                       state = 0;
                                       }
void future::mov(future * to)
{
 if (!pr) { easymov<0>(to); 
               return; }
 if (to) to->state = MV;
 retry:
 while(!CAS(state, 0, MV))
    pause();
 if (pr) {
    if(!CAS(pr->state, 0, OMV)) {
      state = 0; 
      if (!pr) { easymov<1>(to); 
                   return; }
      pause(); goto retry;
    }
   pr\rightarrow fu = to; // tell partner pr->state = 0;
 }
 easymov<plusStateAndPr>(to);
 pr = 0;
 state = 0;
}
                                                               R(R&&)
```

```
void promise::set_value(R value)
                                       {
                                       retry:
                                       while(!CAS(state, 0, ST))
                                           pause();
                                       if (fu) {
                                           if(!CAS(fu->state, 0, OST)) {
                                             state = 0; pause();
                                             goto retry;
                                        }
                                        fu->value = value;
                                           fu->wtf.ready(true); // yay!!
                                           fu->pr = 0; // bye bye
                                           fu->state = 0;
                                           fu = 0;
                                        }
                                       state = 0;
                                       }
void future::mov(future * to)
{
 if (!pr) { easymov<0>(to); 
               return; }
 if (to) to->state = MV;
 retry:
 State tmp = 0;
 while(!CAS(state, tmp, MV)) {
    if (tmp == OST) {
      wtf.wait();
      easymov<plusState>(to);
      return;
    }
    pause();
    tmp = 0;
 }
 if (pr) {
    if(!CAS(pr->state, 0, OMV)) {
      state = 0; 
      if (!pr) { easymov<1>(to); 
                   return; }
      pause(); goto retry;
 }
   pr\rightarrow fu = to; // tell partnerR(R&&)
```
 *product the state state*  $\mathbf{p}$  **and**  $\mathbf{p}$ 

```
void future::mov(future * to)
                                         void promise::set_value(R value)
{
                                         {
 if (!pr) { easymov<0>(to); 
                                          retry:
                                          while(!CAS(state, 0, ST))
                return; }
 if (to) to->state = MV;
                                              pause();
                                          if (fu) {
 retry:
                                              if(!CAS(fu->state, 0, OST)) {
 State tmp = MV;
 while(!CAS(state, 0, tmp)) {
                                                state = 0; pause();
                                      0<sub>o</sub> if (tmp == OST) {
                                                goto retry;
      wtf.wait();
                                              }
                                              fu->value = value;
      easymov<plusState>(to);
                                              fu->wtf.ready(true); // yay!!
      return;
    }
                                              fu->pr = 0; // bye bye
    pause();
                                              fu->state = 0;
                                              fu = 0;
    tmp = MV;
 }
                                           }
 if (pr) {
    if(!CAS(pr->state, 0, OMV)) {
                                          state = 0;
                                         }
      state = 0; 
      if (!pr) { easymov<1>(to); 
                    return; }
      pause(); goto retry;
 }
   pr\rightarrow fu = to; // tell partner product the state state \mathbf{p} and \mathbf{p}
```

```
void promise::set_value(R value)
                                      {
                                       retry:
                                       while(!CAS(state, 0, ST))
                                          pause();
                                       if (fu) {
                                           if(!CAS(fu->state, 0, OST)) {
                                   State = 0; pause();
                                            goto retry;
                                       }
                                          fu->value = value;
                                          fu->wtf.ready(true); // yay!!
                                          fu->pr = 0; // bye bye
                                          fu->state = 0;
                                          fu = 0;
                                       }
                                       state = 0;
                                      }
void future::mov(future * to)
{
 if (!pr) { easymov<0>(to); 
               return; }
 if (to) to->state = MV;
 retry:
 State tmp = MV;
 while(!CAS(state, 0, tmp)) {
    if (tmp == OST) {
      wtf.wait();
      easymov<plusState>(to);
      return;
    }
    pause();
    tmp = MV;
 }
 if (pr) {
    if(!CAS(pr->state, 0, OMV)) {
      state = 0; 
      if (!pr) { easymov<1>(to); 
                   return; }
      pause(); goto retry;
 }
   pr\rightarrow fu = to; // tell partner pr->state = 0;
                                         pr->state = 0;
                                      }
                                      easymov<plusStateAndPr>(to);
                                      pr = 0;
                                      state = 0;
                                     }
```
## Homework:

- promise::set\_exception()
- future::valid(), wait()
- $\bullet$  swap()
- waitfor wtf;
- pause()
- exception safety? // R(R&&) may throw
- memory\_order\_\*?
- shared future<R>?
- measure!!!
- optimize
- test
- prove correctness :-)

## Technically...

future(future &&) noexcept;

*Effects:* move constructs a future object that refers to the shared state that was originally referred to by rhs (if any).

- future& operator=(future&&) noexcept; *Effects:*
	- *—* releases any shared state (30.6.4).
	- move assigns the contents of rhs to \*this*.*

## **Non-Allocating Future/Promise**

**Tony Van Eerd, BlackBerry, Inc.**

**C++Now, Aspen Colorado**

**May 13, 2013**

**F: BlackBerry.**